جامعة الإمام عبدالرحمن بن فيصل

**عمادة التعليم إلالكتروني والتعلم عن بعد كلية الدراسات التطبيقية وخدمة املجتمع إدارة أعمال**

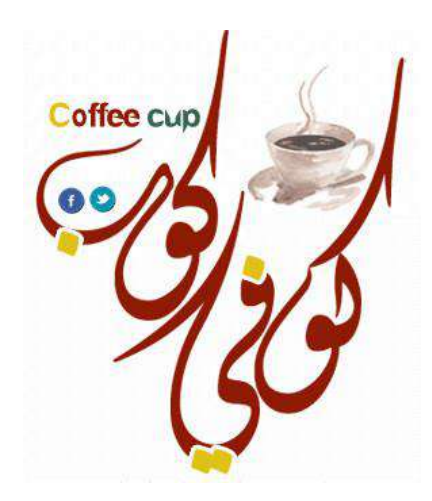

**مقرر مبادئ اإلحصاء جزئية اإلختبار الفصلي الفصل الثاني 1438هـ**

**دكتور املادة : د. فراس حداد**

www.cofe-cup.net

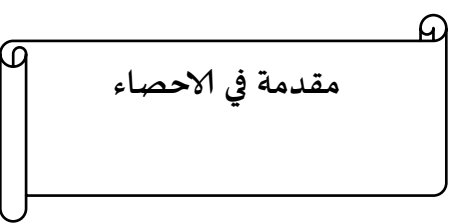

**علم االحصاء :**  هو العلم الذي يهتم بطرق جمع وعرض وتبويب وتحليل البيانات لاتخاذ القرار المناسب بناءاً على هذا التحليل .

 **يستخدم االحصاء في كل الحقول العلمية التي يتعامل معها االنسان مثل: التعليم, الصحة, االدارة, الزراعة......, الخ. االحصاء له خاصيتان:** أ**. نظرية** وهو ما يس*مى* (الاحصاء الرياضي) **ب . عملية** ا**لنظرية :** حيث يتعامل علم الأحصاء مع البر هان لبعض النظريات الاحصائية، الاشتقاق، القوانين، المعادلات. ا**لعملية** : وهي تطبيق هذه النظريات او القوانين او القواعد الرياضية لحل بعض المشكلات الحقيقية في المجتمع.

- **يقسم االحصاء العملي الى قسمين حسب التعامل مع البيانات وهما:**
- ا . **الوصفي :** ويتضمن جمع وعرض وتحليل بيانات العينة باستخدام (الرسومات الاحصائية، المقاييس الاحصائية، والجداول) حيث تؤدي هذه الى وصف البيانات.
- .2 **التحليلي ) االستقرائي(:** ٌقوم بتفسٌر النتائج التً ٌصل الٌها االحصاء الوصفً التخاذ القرارات المناسبة وتعمٌمها على المجتمع

**بعض المصطلحات االحصائية المهمة:**

ا**لمجتمع:** هو مجموع جميع الافراد موضوع البحث.

**هنالك نوعان من المجتمع بالنسبة الى عدد افراده:**

- o **منتهي** اي ٌمكن حصر وعد افراده **مثل** )اعداد الكتب فً مكتبة الجامعة(.
- o **غير منتهية** اي ال نستطٌع حصر عدد افراد هذا المجتمع **مثل** ) عدد افراد المجتمع الذي ٌستخدم دواء (panadol) .

**العينة:** مجموعة جزئٌة من المجتمع. **المعلمة parameter** : هو قيمة عددية توصف جميع بيانات التي تمثل المجتمع ويرمز لها بالحروف اليونانية **مثال:** معدل اطوال طلاب جامعة الدمام (μ)، والانحراف المعياري لأطوال هؤلاء الطلاب (σ). **االحصائيات statistics:** قٌمة عددٌة تمثل بٌانات العٌنة وٌرمز لها بالحروف االنجلٌزٌة مثل ) bar-x ,S ,M( **مثال :** معدل اطوال عٌنة مكونة من 33 طالب من طالب الجامعة. ا**لمتغير variable :** الخصائص التي يتصف فيها كل افراد المجتمع او العينة ( العمر ، الطول، الوزن،...الخ ) **جمع البيانات:** حتى نقوم بجمع البٌانات فأننا البد من سحب عٌنة من المجتمع: **طرق سحب العينات هي:** ١ العينة العشوائية البسيطة

- ٢. العينة الطبقية.
- ٣. العبنة العنقودية
- ٤ . العينة المنتظمة
- 0 . العبنة المعبارية

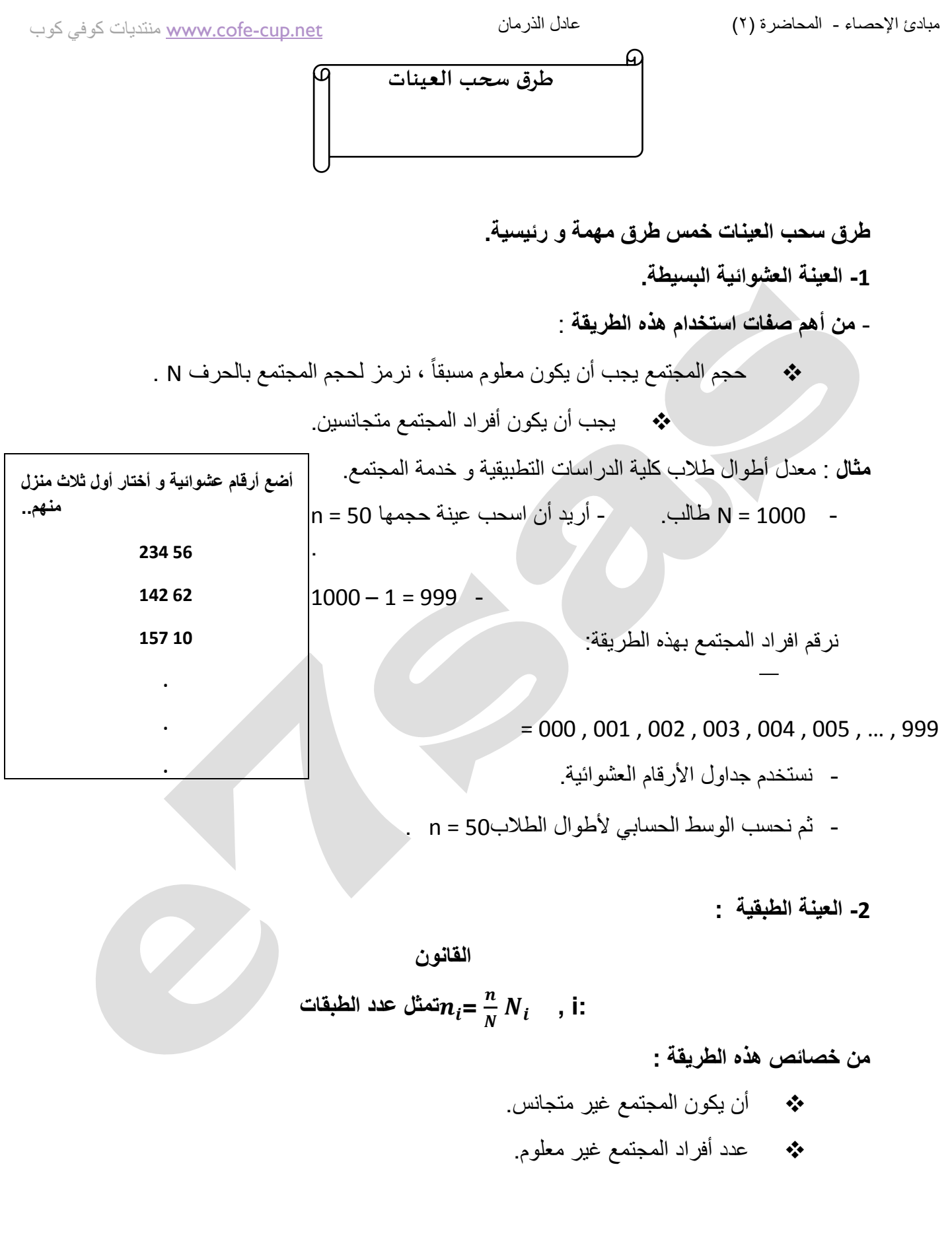

### مبادئ الإحصاء - المحاضرة (٢) عادل الذرمان

#### كوب كوفي منتديات [www.cofe-cup.net](http://www.cofe-cup.net/)

ٍر • **مثال** ما . : معدل دخل الفرد في المملكة في شه

**N = 1000**

**n = 50**

**N1 + N2 + N3 + N4 = N = 1000**

 $n_i = \frac{n}{n}$ 

**الحل: -**

 $\frac{n}{N}N$ 

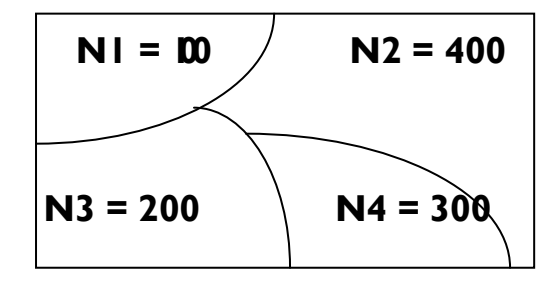

$$
\frac{n}{N} N_1 = \frac{50}{1000} 100 = 5
$$
  

$$
\frac{n}{N} N_2 = \frac{50}{1000} 400 = 20
$$
  

$$
\frac{n}{N} N_3 = \frac{50}{1000} 200 = 10
$$

 $n_4 = \frac{n}{n}$  $\frac{n}{N} N_4 = \frac{5}{10}$  $\frac{30}{1000}$  300 = 15

 $n_1 = \frac{n}{n}$ 

 $n_2 = \frac{n}{n}$ 

 $n_3 = \frac{n}{n}$ 

$$
n1 + n2 + n3 + n4 = 50
$$
  

$$
5 + 20 + 10 + 15 = 50
$$

• **مالحظة في طريقة العينة الطبقية : نستخدم طريقتين لسحب أفراد العينة , األولى باستخدام العينة الطبقية , أما الثانية فهي العينة العشوائية.** 

> **-3 العينة العنقودية . المجتمع متجانس وعدد افراده غير معلوم**

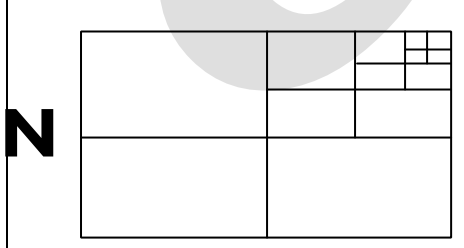

اختار بعشوائية إذا كان أفراد المنطقة تقسيمها كبير و تستمر هذه العملية حتى تستطيع اخذ جزء من المجتمع كعينة . **كما هو موضح بالشكل المجاور**

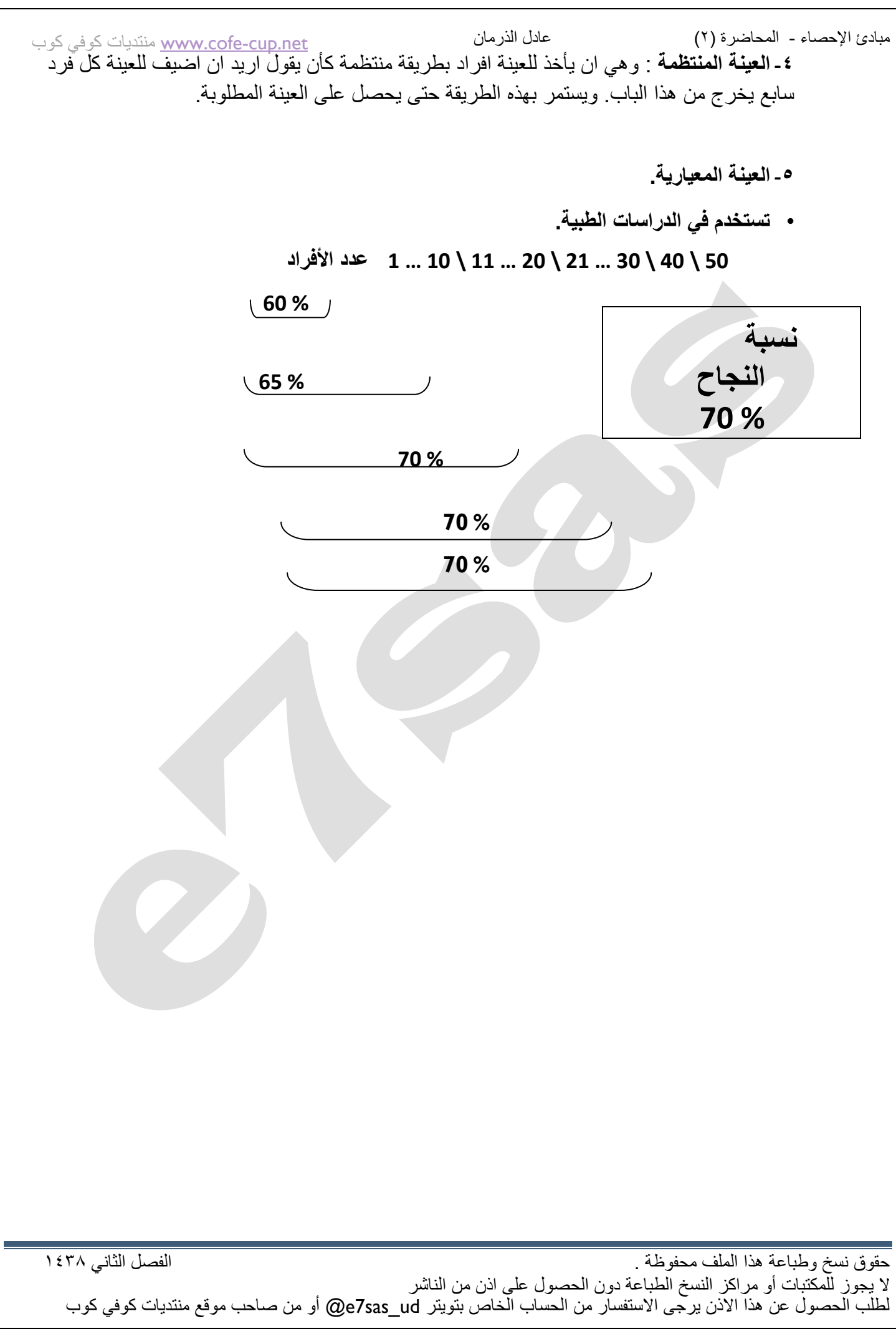

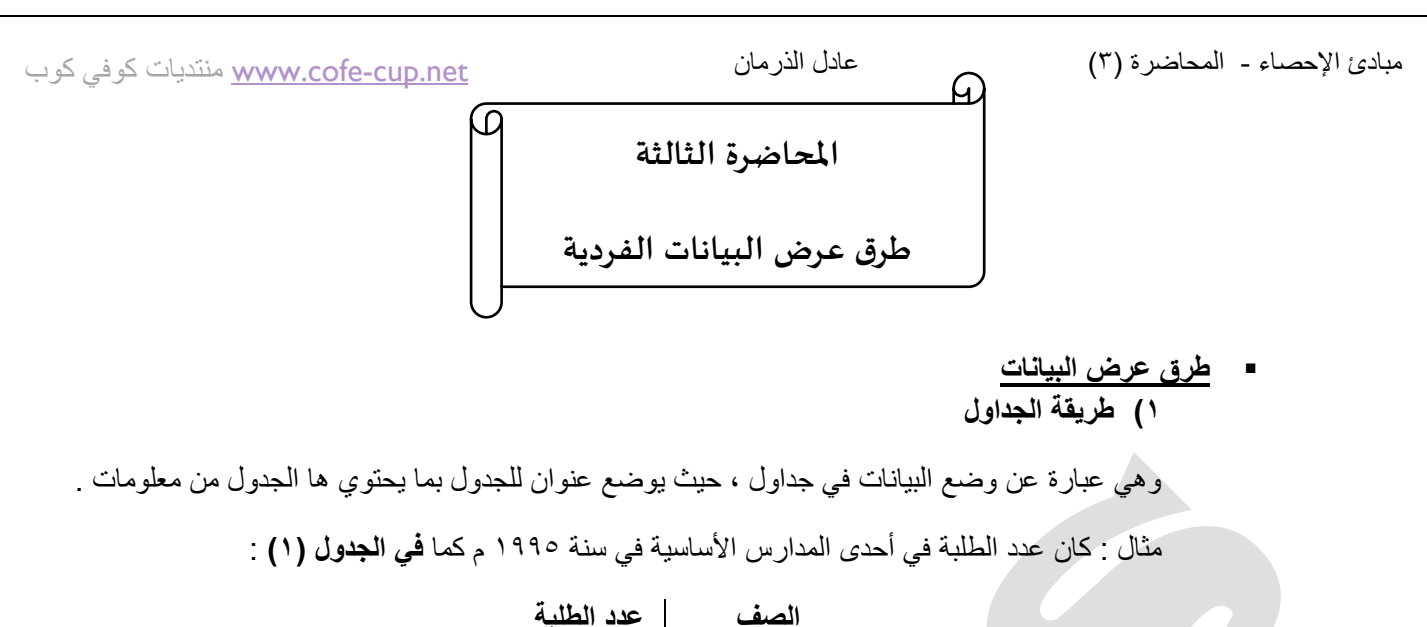

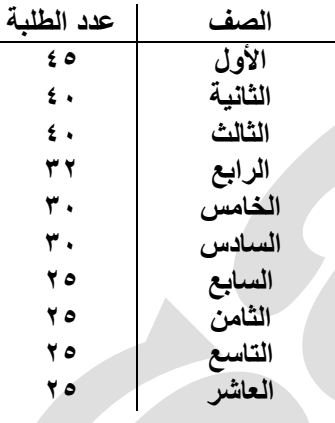

### **3( طريقة المستطيالت أو األعمدة :**

توضح المسميات على محور أفقي ورسم مستطيل على كل مسمى يكون طول إرتفاعه ممثلاً بالقيمة للقيمة المقابلة لذلك المسمى وذلك باستعمال مقياس رسم مناسب .

**مثال : يمثل الجدول )3( أعداد الطلبة في أحدى الكليات في جامعة الدمام خالل السنوات 1994 / 95 – 99 / 1991**

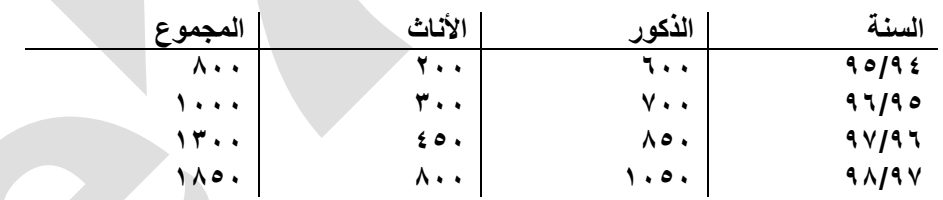

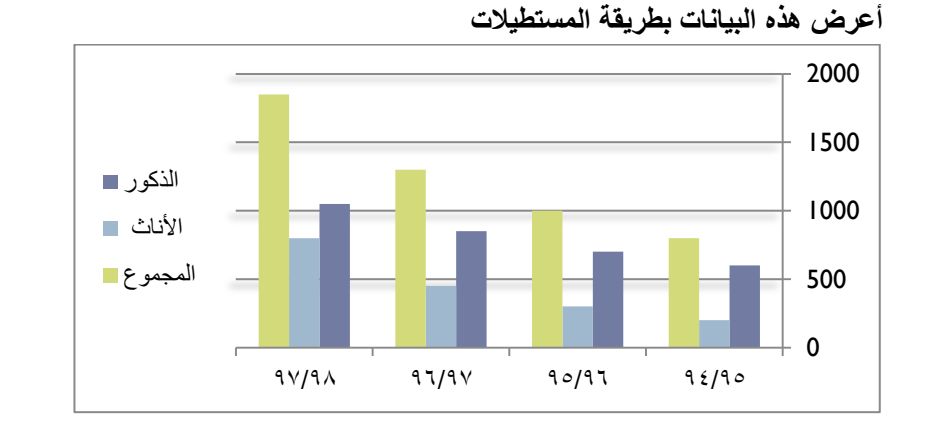

حقوق نسخ وطباعة هذا الملف محفوظة . الفصل الثاني ١٤٣٨

ال ٌجوز للمكتبات أو مراكز النسخ الطباعة دون الحصول على اذن من الناشر لطلب الحصول عن هذا الاذن يرجى الاستفسار من الحساب الخاص بتويتر @e7sas\_ud@ أو من صاحب موقع منتديات كوفي كوب

**2( طريقة الخط المنكسر :** 

تستعمل هذه الطريقة لعرض البيانات الناتجة من تغير ظاهره أو عدة ظواهر مع مسميات أو مع الزمن أو تغير أعداد الطلبة في جامعة ًمع السنوات أو تغير درجة حرارة مريض مع الزمن . مثال : أعرض البيانات في الجدول السابق بطريقة الخط المنكسر :

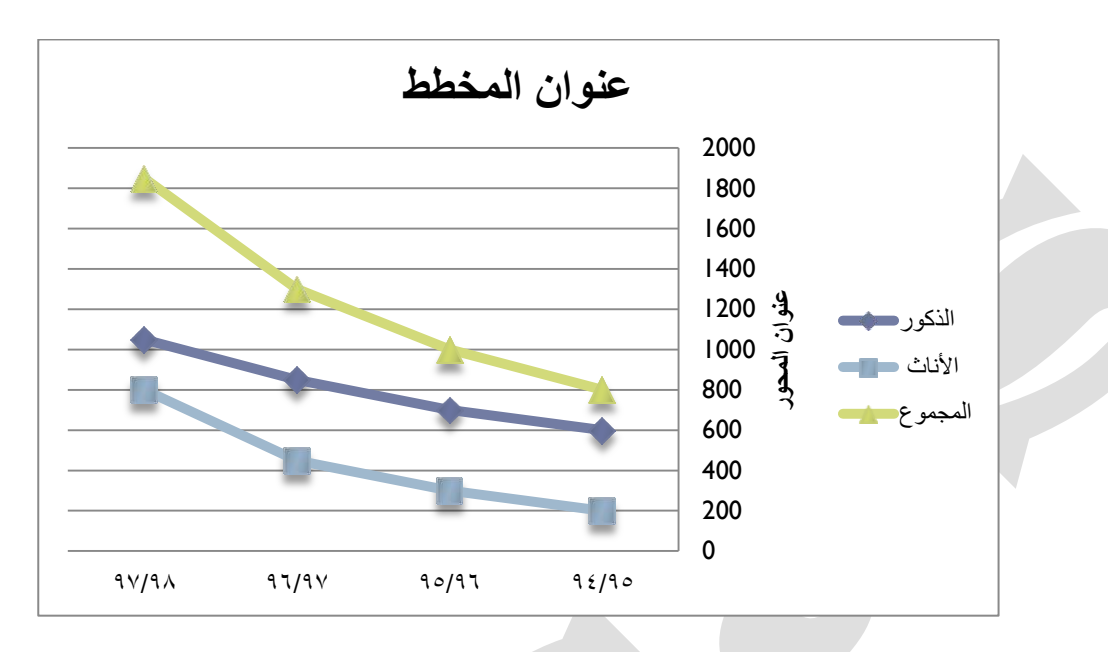

**5( طريقة الخط المنحني** 

هي نفسها طريقة الخط المنكسر والفرق الوحيد هو بطريقة توصيل بين النقاط التالية بحيث تكون هنا على شكل منحنى .

**4( طريقة الدائرة :** 

نقوم بتقسيم الكل إلى أجزاءه فيمثل المجموع الكلّي بدائرة كاملة ويمثل كل جزء بقطاع دائرة مثال : يمثل الجدول رقم (٣) عدد أعضاء هيئة التدريس في أحدى الجامعات خلال السنوات ٩٦/٩٥ – ٩٩/٩٨ جدول رقم (٣)

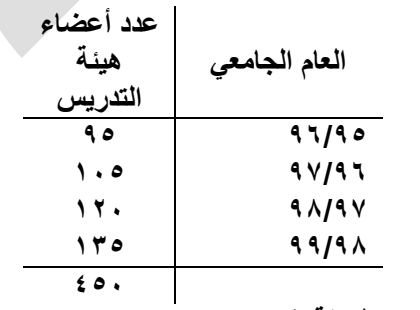

**أعرض هذه المعلومات بطريقة الدائرة** 

المجموع الكلً = 835+820+805+95 = **544** حتى نحسب الزاوية لأي قطاع نطبق القانون التالي :

زاوية القطاع = ، ٣٦ ×عدد أعضاء هيئة التدريس لهذه السنة ÷ المجموع الكلَّى

 $VY^{\circ} = 50 \cdot 79 \cdot 77 \cdot 71 = 97/90$  زاوية قطاع

 $\lambda \xi^{\circ} = \xi \circ \cdot \div 1 \cdot \circ \times \Upsilon 1 \cdot \xi = 9 \vee 19 \vee 17$ زاوية قطاع ٩٧/٩٦

 $17^\circ = 50.4170 \times 17.5 = 9.191$ زاوية قطاع

 $1 \cdot \Lambda^{\circ} = 50 \cdot \div 170 \times 77 \cdot = 99/9 \Lambda$ زاوية قطاع

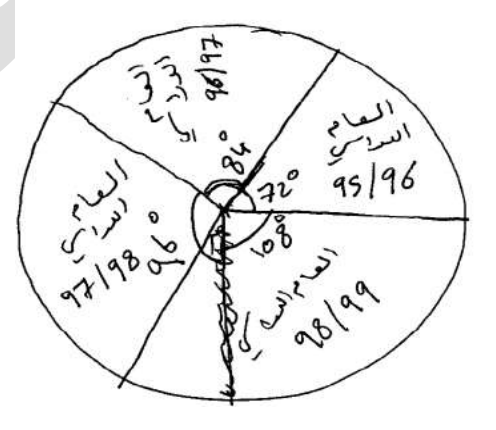

 **بناء التوزيع التكراري : تعريف :**  التوزيع التكراري هو عبارة عن جدول يحتوي على عمودين **األول** ٌمثل الفئات **الثاني** ٌمثل التكرارات

#### **خصائص هذا التوزيع**

- 8( الفئات تكون غٌر متداخلة
- ٢) يجب أن تكون الفئات ذات أطوال متساوية
- ٣) أن تحتوي هذه الفئات على جميع البيانات التي نريد تمثيلها

مبادئ اإلحصاء - المحاضرة )5.4.( عادل الذرمان [net.cup-cofe.www](http://www.cofe-cup.net/) منتدٌات كوفً كوب **املحاضرة الرابعة والخامسة طرق عرض البيانات الفردية العٌنة العشوائٌة البسٌطة**  -8 حجم المجتمع معروف مسبقاً -2 المجتمع متجانس حجم المجتمع )N ) N = 1000 - 1000 – 1 = 999 - نرقم افراد المجتمع بهذه الطرٌقة: = 000 , 001 , 002 , 003 , 004 , 005 , … , 999 100 = Nحجم العٌنة حقوق نسخ وطباعة هذا الملف محفوظة . الفصل الثانً 8441

**العٌنة الطبقة** 

**N1 + N2 + N3 = N**

تعطى مسبقاً  $N = 100$ 

100+1000+20000

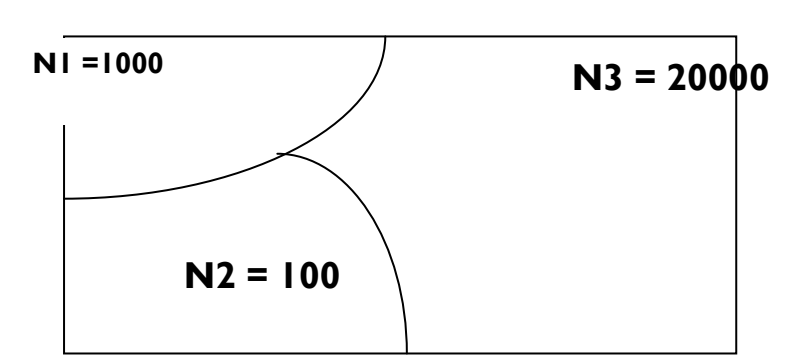

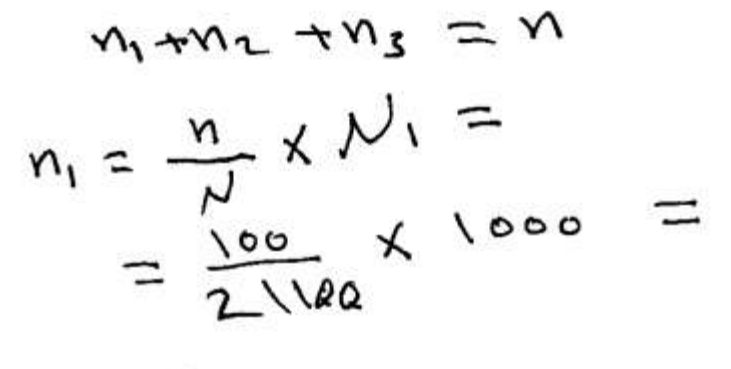

 $n_{2}$ :

 $y_3$  =

ملاحظة في طريقة العينة الطبقية : نستخدم طريقتين لسحب أفراد العينة ، الأولى باستخدام العينة الطبقية ، أما الثانية فهى العينة العشوائية البسيطة<u>.</u>

**• بناء التوزٌع التكراري** 

مثال : أبن التوزيع التكراري للبيانات التالية :التي تمثل علامات ٣٠ طالب في إمتحان نهائي لمبادئ الإحصاء

ٌتم بناء التوزٌع حسب الخطوات التالٌة :

-8 نحدد عدد الفئات وعادة ما تكون بٌن 5 و 85 في مثالنا لتكن عدد الفئات ٦ -2 المدى = أكبر مشاهدة – أصغر مشاهدة  $\mathbf{Y} = 10 = 2V$ 

- - |  
7- نجد طول الفة ∆ ونسمی دلتا  
طول الفثة = 
$$
\frac{d\omega_{\text{max}}}{d\omega_{\text{max}}}
$$

$$
\Delta = \frac{32}{6} = 5.333
$$
الأعلى 6

**مالحظة :** طول الفئة ٌجب أن ٌكون متناسق مع البٌانات فإذا كانت البٌانات أعداد صحٌحة ٌجب أن ٌكون طول الفئة عدد صحيح .

## وإذا كانت البيانات ذات منزلة عشرية واحد يجب أن يكون كذلك طول الفئة ذو منزلة عشرية واحدة وهكذا **مثال : حول كٌف نقرب ∆ حسب البٌانات الموجودة فً الدراسة** .

o إذا كانت البٌانات ذات منزلة عشرٌة واحدة

$$
\Delta = 2.56 \le 2.6
$$
\n
$$
\Delta = 6.333 \le 6.4
$$
\n
$$
\Delta = 4.2476812 \le 4.3
$$
\n
$$
\Delta = 4.2476812 \le 4.3
$$
\n
$$
\Delta = 4.2476812 \le 4.25
$$
\n
$$
\Delta = 4.2476812 \le 4.25
$$
\n
$$
\Delta = 6.3333 \le 6.34
$$

حقوق نسخ وطباعة هذا الملف محفوظة . الفصل الثاني ١٤٣٨

ال ٌجوز للمكتبات أو مراكز النسخ الطباعة دون الحصول على اذن من الناشر

لطلب الحصول عن هذا الاذن يرجى الاستفسار من الحساب الخاص بتويتر ae7sas\_ud@ أو من صاحب موقع منتديات كوفي كوب

#### مبادئ الإحصاء - المحاضرة (0.1.)

[net.cup-cofe.www](http://www.cofe-cup.net/) منتدٌات كوفً كوب

**-4 الفئة األولى هً األهم :**  الفئة تتكون من حدين حد أدنى وحد أعلى الحد الأدنى للفئة هو أصغر من أو يساوي أصغر مشاهدة ويفضل أختيار أصغر مشاهدة من بين المشاهدات في مثالنا : الحد الأدنى = ١٥ الحد الأعلى = الحد الأدنى +  $\Delta$  - وحدة دقة  $3.3 + 3 = 3 - 7 + 3 = 2$ 

الفئة األولى فً التوزٌع التكراري 85 – 23

وحدة الدقة تتناسب مع شكل البيّانات إذا كانت البيانات أعداد صحيحة كان وحدة الدقة ١

وإذا كانت البيانات ذات منزلة عشرية واحدة كانت وحدة الدقة تساوي ١.٠

أذا كانت البيانات ذات منزلتين كانت وحدة الدقة هي ٢٠. •

ثلاث منازل عشرية كانت وحدة الدقة 1.031

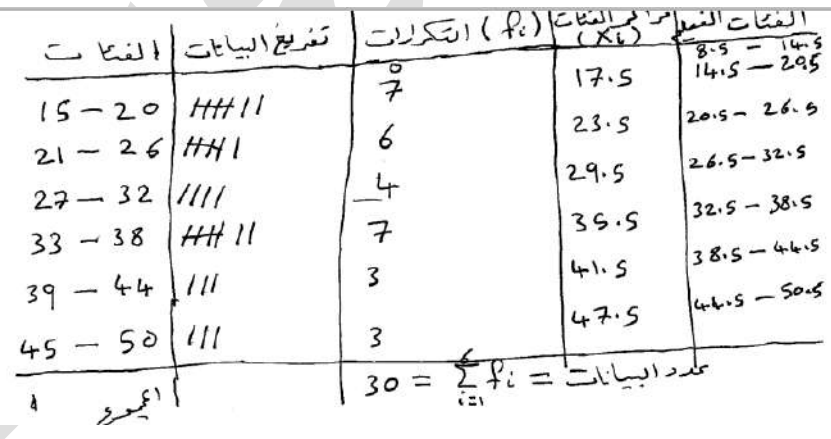

- لبناء الفئات الأخرى فقط نضيف طول الفئة ∆ إلى كل حد من الحدين الأدنى والأعلى
- مالحظة : الفرق بٌن كل حد والحد الذي ٌسبقه هو ٌمثل طول الفئة م *و المن*عمر  $\sum_{c=1}^{5} f_c = f_1 + f_2 + f_3 + f_4 + f_5 + f_6$ <br>= 7 + 6 + 4 + 7 + 3 + 3  $=$  30

$$
i = \frac{15 + 2e}{2} = \frac{1}{2} = \frac{1}{2} =
$$

حقوق نسخ وطباعة هذا الملف محفوظة . الفصل الثانً 8441

ال ٌجوز للمكتبات أو مراكز النسخ الطباعة دون الحصول على اذن من الناشر

لطلب الحصول عن هذا الاذن يرجى الاستفسار من الحساب الخاص بتويتر ae7sas\_ud@ أو من صاحب موقع منتديات كوفي كوب

•

ولإيجاد بقية مراكز الفئة فقط نضبف طول الفئة

 $\blacktriangle$ 

- ا**لفئات الفعلية** تتكون بطرح نصف وحدة دقة من الحد الأدنى لكل فئة وإضافة نصف وحدة دقة للحد الأعلى لكل فئة .
	- فً مثالنا وحدة الدقة = 8 نصفها = 3.5  $0.05 = \frac{0.1}{2}$ إذا كانت وحدة الدقة 3.8 نصفها

$$
\frac{1}{2} \frac{1}{2} \frac{1
$$

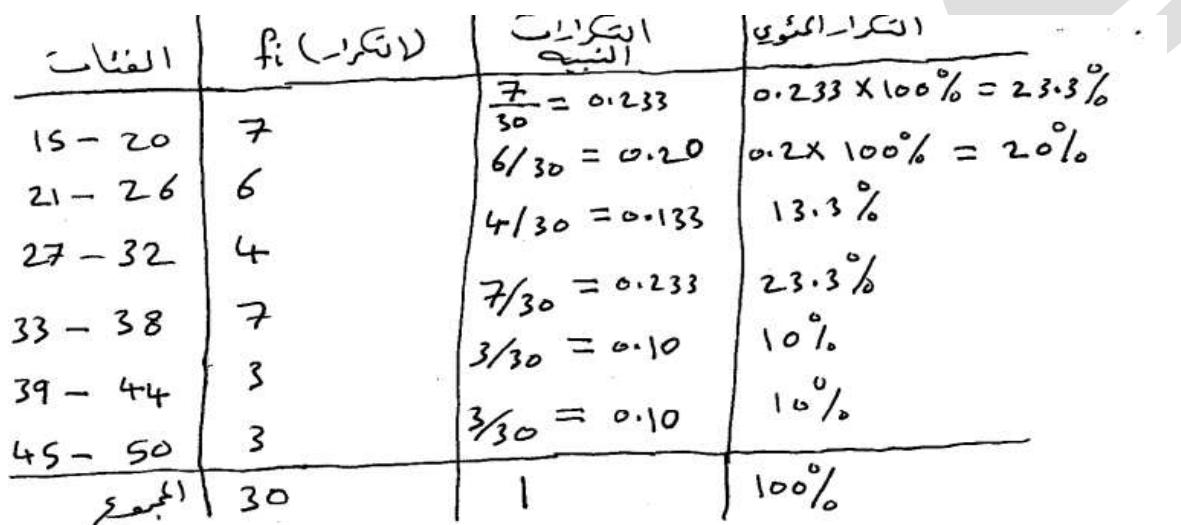

- **• التكرار المئوي = التكرار النسبً × %011**
- **التكرار المتجمع الصاعد : جدول ٌحتوي على الحدود الفعلٌة العلٌا مع التكرار المتجمع**

$$
\begin{array}{c|c}\n \hline\n \text{SVD} & \text{SVD} \\
\hline\n \text{Iurs} & \text{SVD} \\
\hline\n \text{Iurs} & \text{SVD} \\
\text{20.5} & \text{SVD} \\
\text{22.65} & \text{SVD} \\
\text{32.5} & \text{SVD} \\
\text{33.6} & \text{SVD} \\
\text{34.7} & \text{SVD} \\
\text{35.8} & \text{SVD} \\
\text{44.8} & \text{SVD} \\
\text{50.9} & \text{SVD} \\
\end{array}
$$

مبادئ اإلحصاء - المحاضرة )6( عادل الذرمان كوب كوفي منتديات [www.cofe-cup.net](http://www.cofe-cup.net/) **املحاضرة السادسة تمثيل التوزيع التكراري**

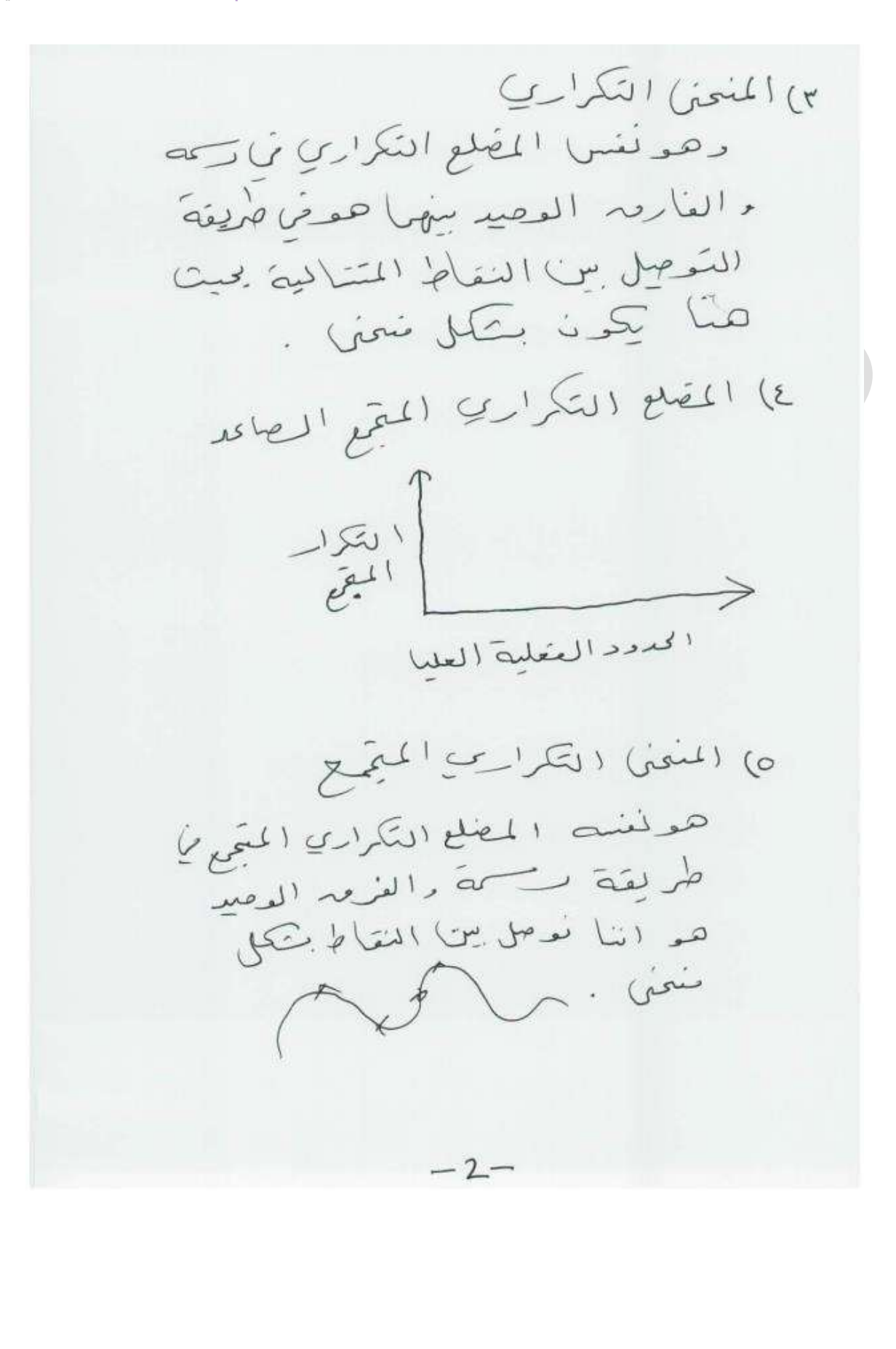

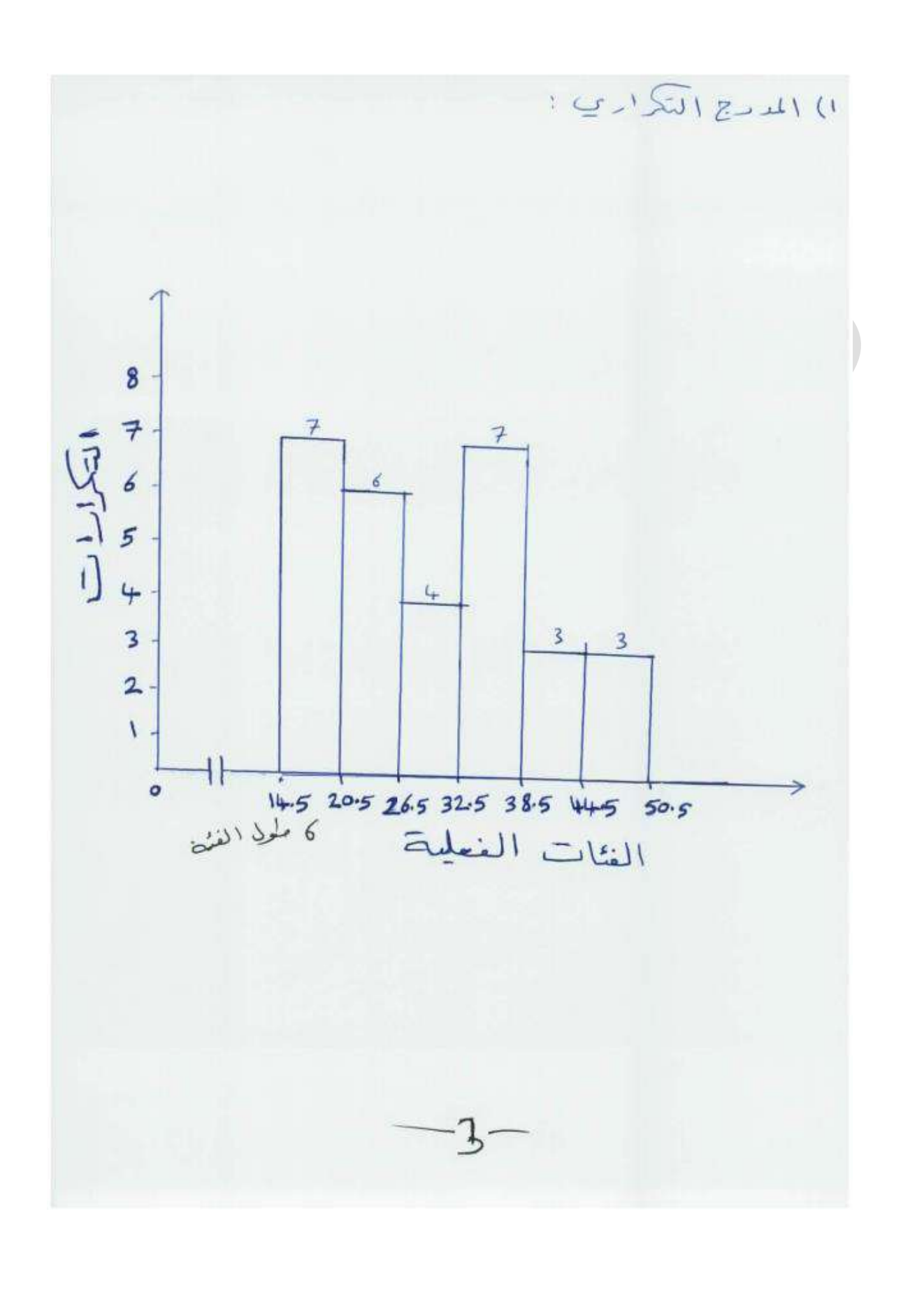

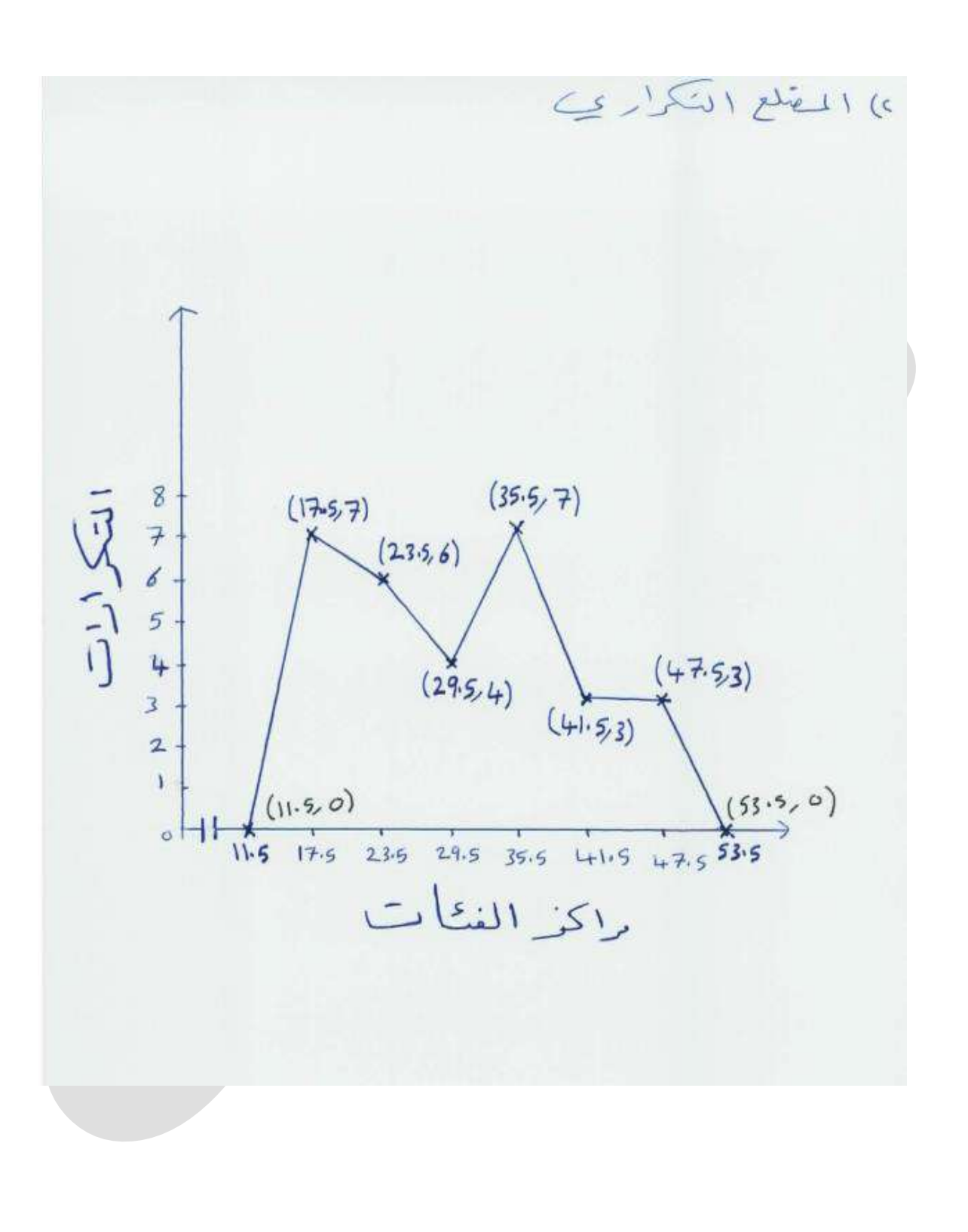

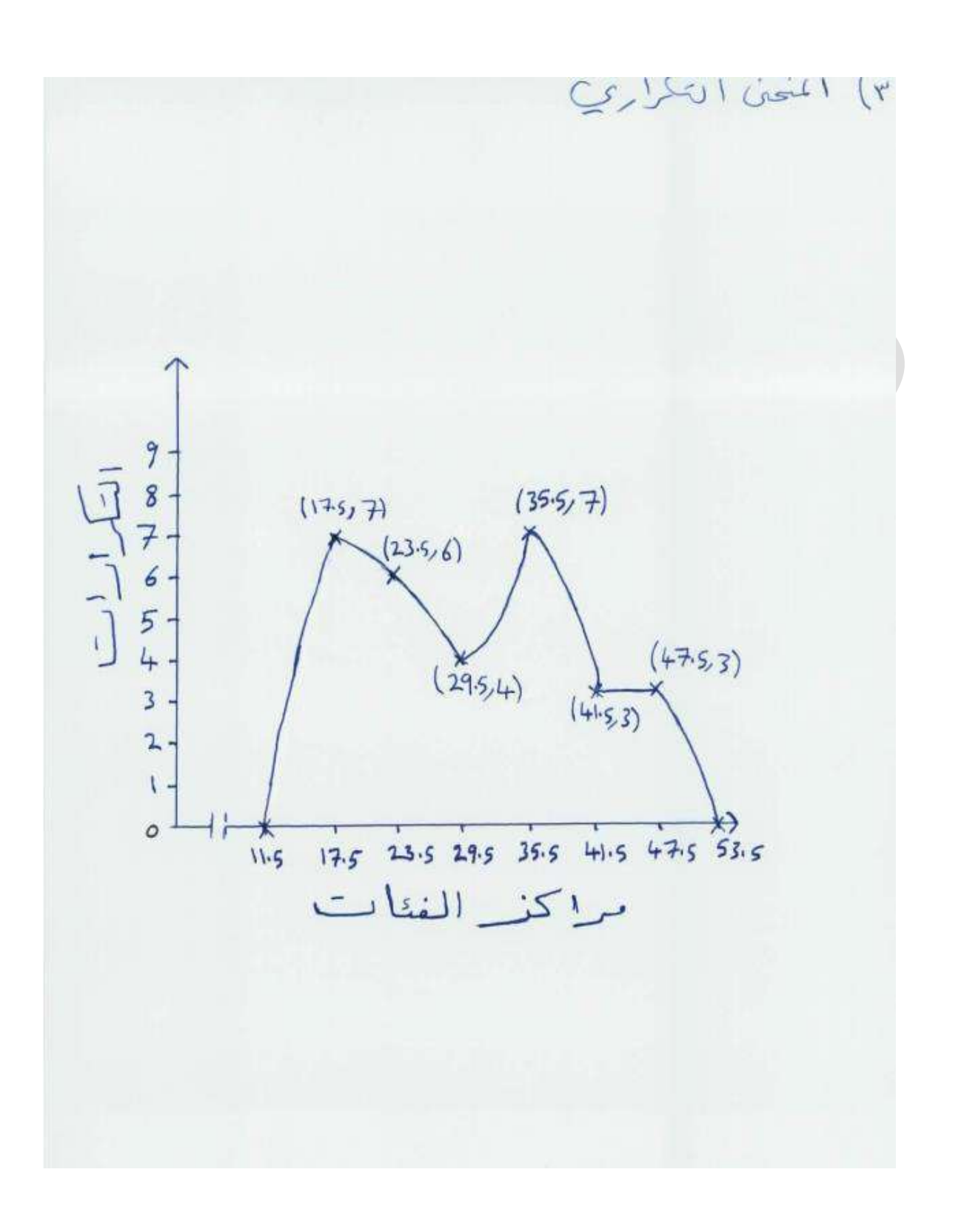

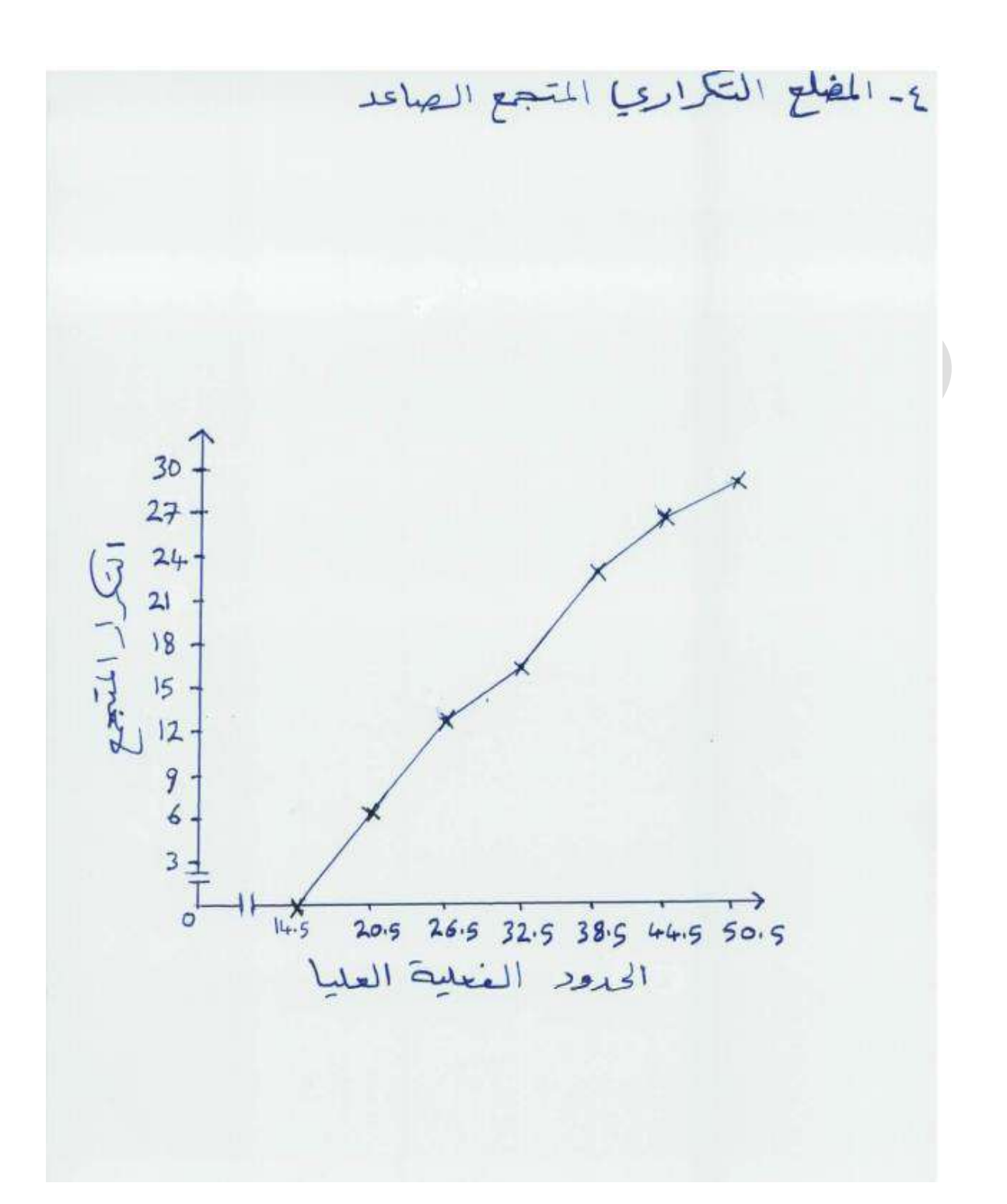

4. 
$$
(0,1)
$$
  
\n $(0,1)$   
\n $(0,1)$   
\n $(0,1)$   
\n $(0,1)$   
\n $(0,1)$   
\n $(0,1)$   
\n $(0,1)$   
\n $(1,1)$   
\n $(1,1)$   
\n $(1,1)$   
\n $(1,1)$   
\n $(1,1)$   
\n $(1,1)$   
\n $(1,1)$   
\n $(1,1)$   
\n $(1,1)$   
\n $(1,1)$   
\n $(1,1)$   
\n $(1,1)$   
\n $(1,1)$   
\n $(1,1)$   
\n $(1,1)$   
\n $(1,1)$   
\n $(1,1)$   
\n $(1,1)$   
\n $(1,1)$   
\n $(1,1)$   
\n $(1,1)$   
\n $(1,1)$   
\n $(1,1)$   
\n $(1,1)$   
\n $(1,1)$   
\n $(1,1)$   
\n $(1,1)$   
\n $(1,1)$   
\n $(1,1)$   
\n $(1,1)$   
\n $(1,1)$   
\n $(1,1)$   
\n $(1,1)$   
\n $(1,1)$   
\n $(1,1)$   
\n $(1,1)$   
\n $(1,1)$   
\n $(1,1)$   
\n $(1,1)$   
\n $(1,1)$   
\n $(1,1)$   
\n $(1,1)$   
\n $(1,1)$   
\n $(1,1)$   
\n $(1,1)$   
\n $(1,1)$   
\n $(1,1)$   
\n $(1,1)$   
\n $(1,1)$   
\n $(1,1)$   
\n $(1,1)$   
\n $(1,1)$   
\n $(1,1)$   
\n $(1,1)$   
\n $(1,1)$   
\n $(1,1)$ 

كوب كوفي منتديات [www.cofe-cup.net](http://www.cofe-cup.net/)

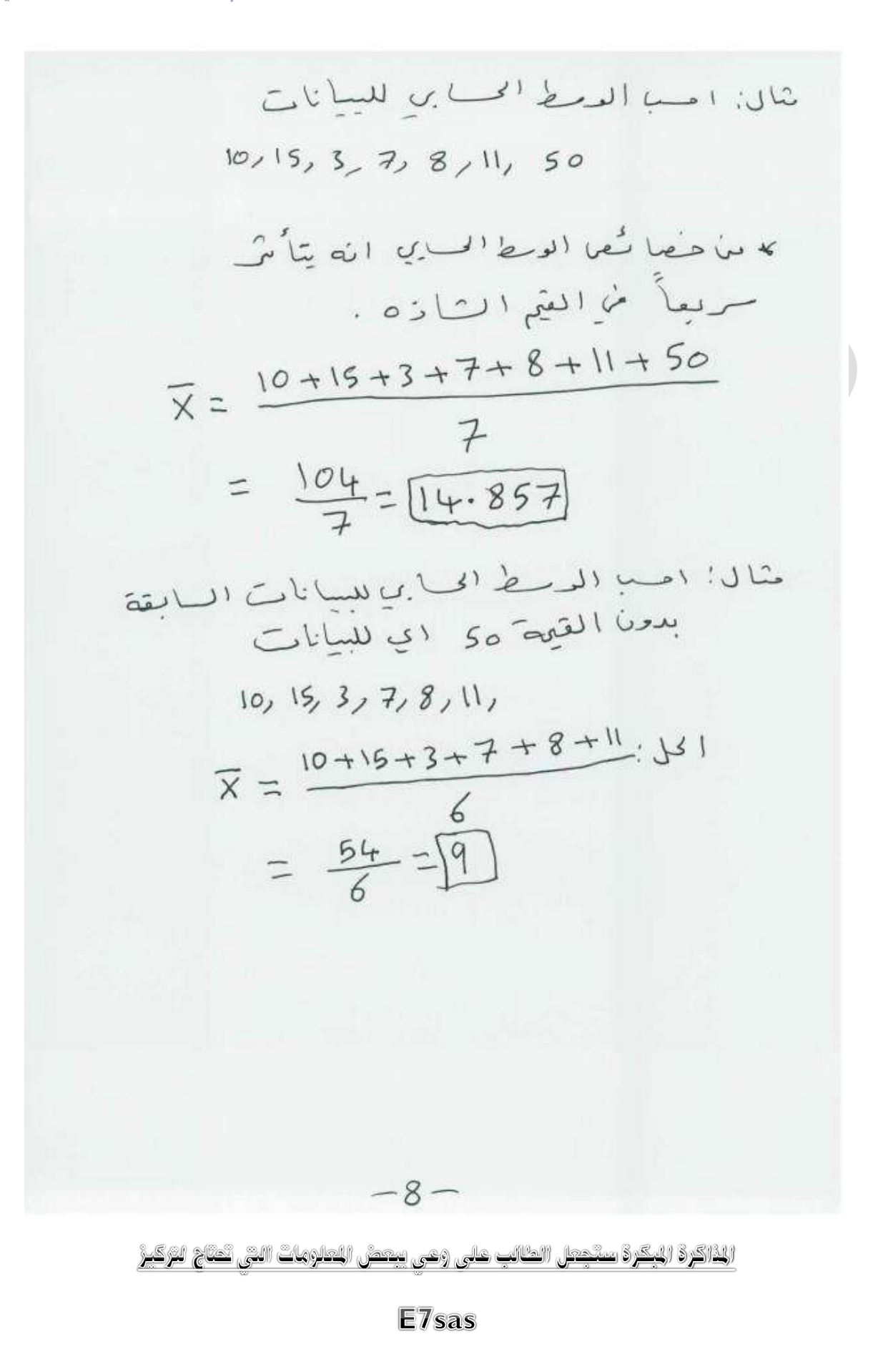

حقوق نسخ وطباعة هذا الملف محفوظة . الفصل الثاني 8341 ال يجوز للمكتبات أو مراكز النسخ الطباعة دون الحصول على اذن من الناشر

لطلب الحصول عن هذا الاذن يرجى الاستفسار من الحساب الخاص بتويتر ae7sas\_ud@ أو من صاحب موقع منتديات كوفي كوب

[net.cup-cofe.www](http://www.cofe-cup.net/) منتدٌات كوفً كوب

**املحاضرة السابعة**

**مبادئ إلاحصاء**

**مقاييس النزعة المركزية** 

أ- البٌانات مفردة ) أي غٌر مجدولة ( أي غٌر مفرغة فً توزٌع تكراري ب- عندما تكون البٌانات مفرغة فً توزٌع تكراري **1( الوسط الحسابي أ( مفردات**  والتً عددها <sup>n</sup>، x …… <sup>1</sup> تعرٌف : الوسط الحسابً للبٌانات المفردة x ∑ 

$$
\overline{x} = \frac{x1 + x2 + \dots + xn}{n}
$$

**مثال : أحسب الوسط الحسابي للبيانات التالية** 2.5.1.0.6.7

$$
\overline{x} = \frac{\sum_{i=1}^{n} x_i}{6} = \frac{x_1 + x_2 + \dots + x_6}{6}
$$
  
=  $\frac{2 + 5 + 1 + 6 + 6 + 7}{6}$   
=  $\frac{21}{6} = 3.5$ 

ملاحظة : الوسط الحسابي يتأثر بالقيم الشاذة

مثال : أحسب الوسط الحسابً للبٌانات التالٌة 10.15..3..7.8.11.100

$$
\overline{x} = \frac{10+15+3+7+8+11+100}{7}
$$
  
22 =  $\frac{154}{7}$ 

**مثال أحسب الوسط الحسابي للبيانات التالية** 10.15..3..7.8.11.

$$
\overline{x} = \frac{10+15+3+7+8+11}{6}
$$
  
9 =  $\frac{54}{6}$ 

**2( الوسيط**  ونرمز له بالرمز M تعريف : الوسيط في البيانات المفردة المرتبة ترتيباً تصاعدياً أو تنازلياً هو القيمة التي تحجز تحتها 00% من البيانات وبعدها 0.0% من البيانات أي هو القيمة المتوسطة للبيانات التي عددها فردياً وهو يساوي الوسط الحسابي للقيمتين المتوسطتين بين جميع البيانات عندما يكون عددها زوجياً .

مثال : أوجد الوسيط من بين البيانات التالية : 10.15..3..7.8.11.100

الحل : أوالً 3.7.8.**10**.11.15.100 نرتب البٌانات تصاعدٌاً

عدد البٌانات فردي 7=n

 $10 = 01$  الوسيط ه

**مثال :** أحسب الوسٌط للبٌانات 10.15..3..7.8.11.

**الحل : 8.10**.11.15. 3.7.

$$
1 = \frac{8+10}{2}
$$
  

$$
9 =
$$

**M =**

**مالحظة :** الوسٌط ال ٌتأثر بالقٌم الشاذة

**مثال :** أحسب الوسٌط للبٌانات التالٌة :

**20.17.10.25.28.1000.2.8**

**الحل : نرتب البيانات** 

**2.8.10.17.20.25.28.1000**

$$
M = \frac{17+20}{2}
$$
  

$$
\frac{37}{2}
$$
  

$$
18.5 =
$$

#### [net.cup-cofe.www](http://www.cofe-cup.net/) منتدٌات كوفً كوب

## مبادئ اإلحصاء - المحاضرة )7( عادل الذرمان **3( المنوال**  تعريف : هو القيمة الأكثر تكراراً بما يجاور ها من بيانات مرتبة تربياً تصاعدياً أو تنازليا مثال : أوجد المنوال (المنولات ) للبيانات التالية 5.7.5.3.4.5.5.6.7.9.9.10.9.5.9.9.5.9 الحل : نرتب البيانات تصاعديا 3.4.5.5.5.5.5.5.6.7.7.9.9.9.9.9.9.10 المنواالت 5.9

**ب( البيانات في توزيع تكراري -1** الوسط الحسابً <sup>n</sup>، x …… <sup>1</sup> تعرٌف : كانت مراكز الفئات فً التوزٌع التكراري هً x F1 وكانت التكرارات المقابلة لها 2F . فإن الوسط الحسابً لهذا التوزٌع هو ∑ ̅= حٌث أن ∑ n= h = عدد الفئات

مثال : أحسب الوسط الحسابً للتوزٌع التكراري التالً :

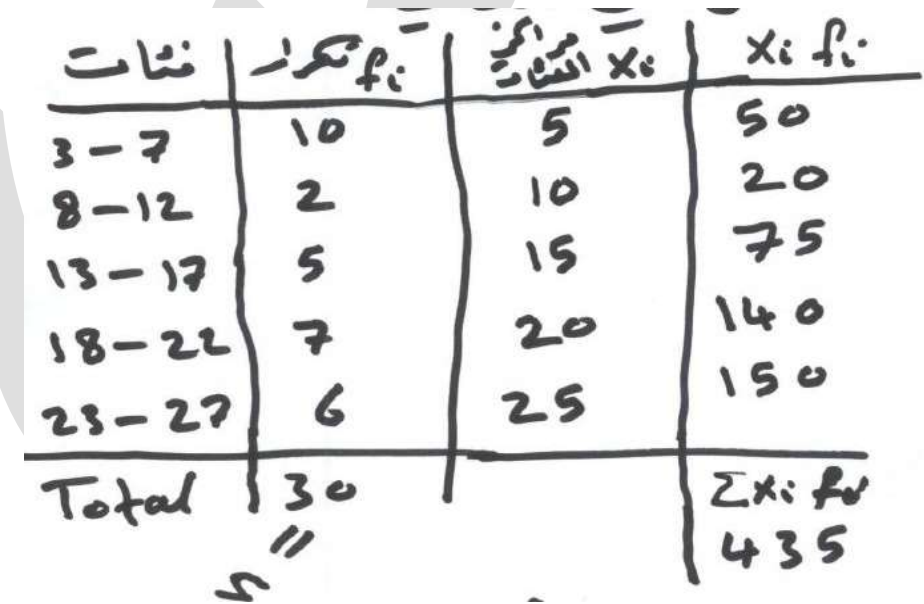

 $\frac{\sum xif_i}{n}$  =  $\bar{x}=\frac{2\lambda}{n}$  $\frac{435}{20}$  = 1 3

مبادئ اإلحصاء - المحاضرة )8( عادل الذرمان [net.cup-cofe.www](http://www.cofe-cup.net/) منتدٌات كوفً كوب **الوسيط ، املئينات ، الربيعات والعشيراتMEDIAN (M) الوسيط** البٌانات المرتبة المساحة تحت المنحنى تساوي 8 **(p) Percentiles المئينات** بحٌث مجموع المساحات = 100% : هً القٌمة التً تحجز تحتها %8 من البٌانات وبعدها %99 من البٌانات المرتبة . 1P P<sup>K</sup> : هو القٌمة التً تحجز تحتها %k من البٌانات المرتبة وبعدها % (k100- (من البٌانات المرتبة . حٌث ..99......1.2.3 = k وبحساب P<sup>K</sup> نطبق القانون التالً : – P<sup>K</sup> = ( ) حٌث أن : a : الحد األدنى الفعلً للفئة المئٌنٌة K : المئٌن ونأخذ القٌم من 8 إلى 99 N : مجموع التكرارات أي ∑ رتبة المئٌن k = *1N* : التكرار التراكمً الذي ٌسبق رتبة المئٌن F : التكرار األصلً للفئة المئٌنٌة من العمود الثانً ) عمود التكرارات ( ∆ : طول الفئة فً التوزٌع التكراري حقوق نسخ وطباعة هذا الملف محفوظة . الفصل الثانً 8348

ال ٌجوز للمكتبات أو مراكز النسخ الطباعة دون الحصول على اذن من الناشر لطلب الحصول عن هذا الاذن يرجى الاستفسار من الحساب الخاص بتويتر @e7sas\_ud@ أو من صاحب موقع منتديات كوفي كوب

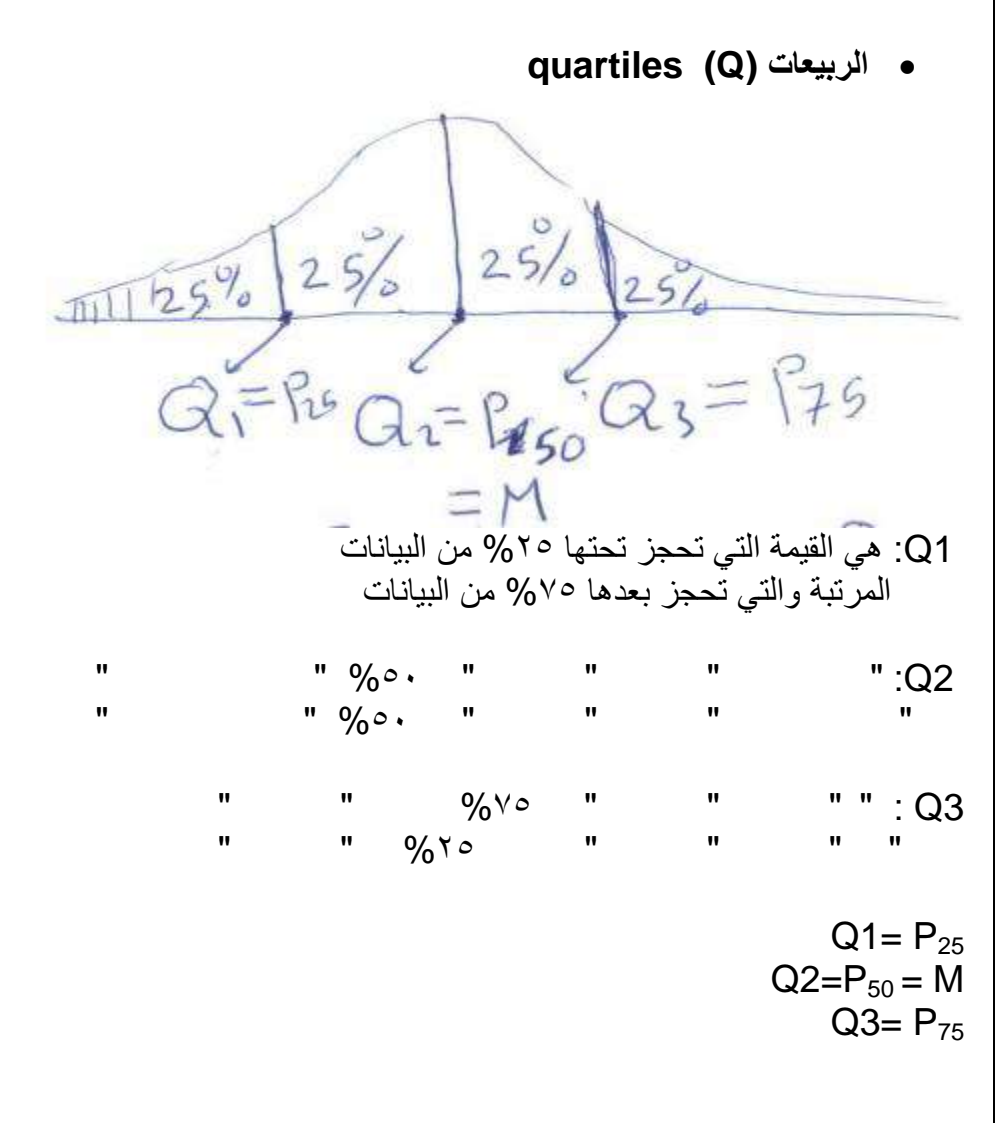

[net.cup-cofe.www](http://www.cofe-cup.net/) منتدٌات كوفً كوب

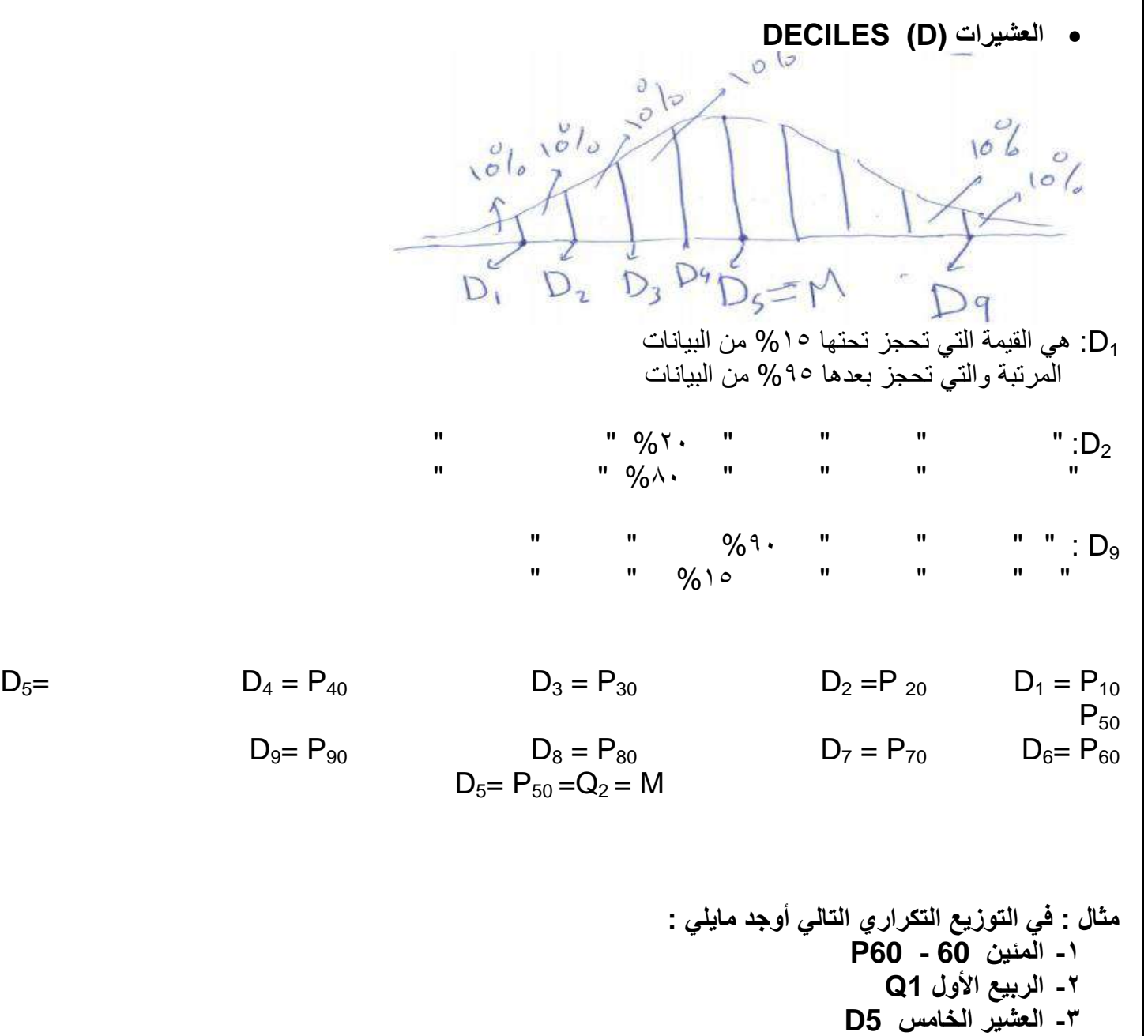

**-4 الوسيط M**

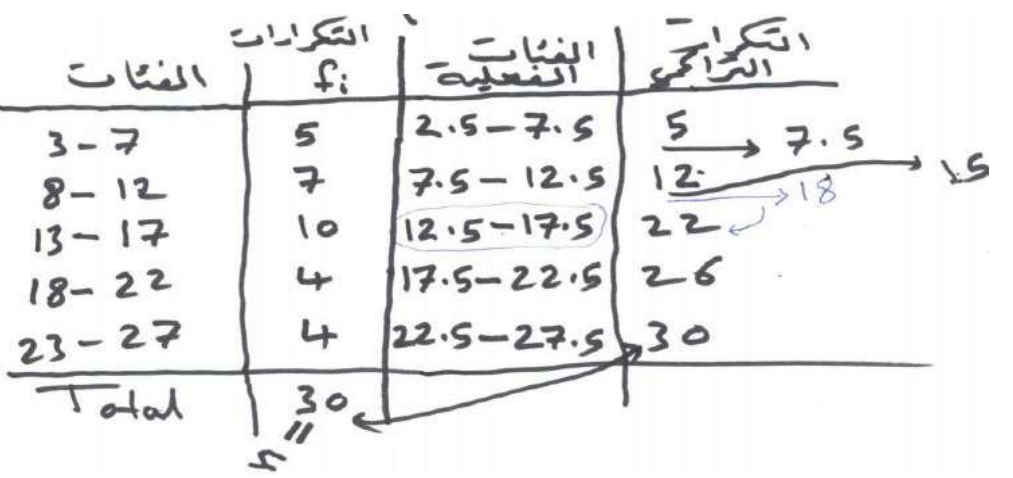

لطلب الحصول عن هذا الاذن يرجى الاستفسار من الحساب الخاص بتويتر @e7sas\_ud@ أو من صاحب موقع منتديات كوفي كوب

حقوق نسخ وطباعة هذا الملف محفوظة . الفصل الثاني ١٤٣٨

ال ٌجوز للمكتبات أو مراكز النسخ الطباعة دون الحصول على اذن من الناشر

[net.cup-cofe.www](http://www.cofe-cup.net/) منتدٌات كوفً كوب

مالحاسات (۱۹  
\n(۲۰. ویکة المئین ۱۰۰ =  
\n(۱۰ - 17.5  
\n
$$
\frac{K}{4} \frac{1}{\frac{100}{F}} \times n = \frac{60}{100} = \times 30 = 18
$$
\n12.5 - 17.5  
\n
$$
\frac{K}{4} \frac{1}{\frac{100}{F}} \times n
$$
\n
$$
P60 = (a + \frac{18-12}{F}) \times 5
$$
\n
$$
= 12.5 + (\frac{18-12}{10}) \times 5
$$
\n
$$
= 15.5
$$
\n96 i · b  
\n97 - 144  
\n104 i  
\n
$$
Q1 = P25
$$
\n
$$
Q1 = P25
$$
\n
$$
= 7.5 - 12.5 \times \frac{1}{4} \times \frac{1}{4} \times 5
$$
\n
$$
= 7.5 - 12.5 \times \frac{1}{4} \times \frac{1}{4} \times 5
$$
\n
$$
= 7.5 + 1.786
$$
\n
$$
= 7.5 + 1.786
$$
\n
$$
= 9.286
$$
\n
$$
= 9.286
$$
\n
$$
= 9.286
$$
\n
$$
= 9.286
$$
\n
$$
= 9.286
$$
\n
$$
= 9.286
$$
\n
$$
= 9.286
$$
\n
$$
= 9.286
$$
\n
$$
= 9.286
$$
\n
$$
= 9.286
$$
\n
$$
= 9.286
$$
\n
$$
= 10.5 + 1.736
$$
\n
$$
= 9.286
$$
\n
$$
= 10.5 + 1.736
$$
\n
$$
= 9.286
$$
\n
$$
= 10.5 - 12.5
$$
\n
$$
= 10.5 - 12.5
$$
\n
$$
= 10.5 - 12.5 + (\frac{15-12}{10}) \times
$$

= 12.5 + 1.5 = 14 14 تحجز تحتها %25 من البٌانات وبعدها %25

**-4 الوسيط M** M = D5 = P50 = **14** من السؤال السابق

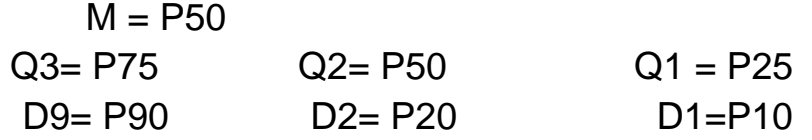

• علم االحصاء:

العلم الذي يهتم بطرق جمع وعرض وتحليل البيانات لاتخاذ

القرار المناسب بناءا على هذا التحليل.

اقسام علم االحصاء:

- .8 االحصاء الوصفً
- ٢. الاحصاء التحليلي (الاستقرائي)

**الاحصاء الوصفي:** هو العلم الذي يهتم بطرق جمع وعرض وتحليل البيانات ليتم وصفها.

**االحصاء التحليلي:** ٌهتم بطرق اتخاذ القرار المناسب بناءا على هذا التحلٌل.

جمع البيانات: حتى نقوم بجمع البيانات فأننا لأبد من سحب عينة من المجتمع:

طرق سحب العينات هي:

- ١ . العينة العشوائية البسيطة
	- ٢ . العينة الطبقية.
	- ٣ . العينة العنقودية
	- ٤ .العينة المنتظمة
	- ٥ . العينة المعيارية

- العينة العشوائية البسيطة نستخدمها في حالة المجتمع

متجانس ومعلوم حجمه.

العينة الطبقية تستخدم في حالة المجتمع غير المتجانس

وغير معلوم حجمه.

- العينة العنقودية تستخدم عندما يكون المجتمع متجانس

وغير معلوم حجمه.

**العينة الطبقية :** 

**القانون** 

 $n_i = \frac{n}{n_i}$ **:i , تمثل عدد الطبقات** 

**من خصائص هذه الطريقة :** 

أن يكون المجتمع غير متجانس.

عدد أفراد المجتمع غير معلوم.

مثال: لحساب معدل دخل الفرد في مجتمع ما، قسم المجتمع الى اربعة مجتمعات جزئية حسب طبقات المجتمع وكانت حجوم هذه المجتمعات هي =NI 100, N2=400

300=4N , 200=3N، اذا اردنا سحب عٌنة حجمها 50

اوجد حجوم العينات الجزئية من كل مجتمع.

- الحل: حجم المجتمع الكلِّي يحسب كما يلي:
- $N1 + N2 + N3 + N4 = N = 1000$ 
	- **ونستخدم القانون** 
		- $n_i = \frac{n}{N} N_i$  .  $\frac{n}{N}N$
	- فتكون الحجوم الجزئية للعينات كما يلي:

 $n_1 = \frac{n}{n}$  $\frac{n}{N} N_1 = \frac{5}{10}$  $\frac{50}{1000}$  100 = 5  $n_2 = \frac{n}{n}$  $\frac{n}{N} N_2 = \frac{5}{10}$  $\frac{30}{1000}$  400 = 20

 $n_3 = \frac{n}{n}$  $\frac{n}{N} N_3 = \frac{5}{10}$  $\frac{30}{1000}$  200 = 10

 $n_4 = \frac{n}{n}$  $\frac{n}{N} N_4 = \frac{5}{10}$  $\frac{30}{1000}$  300 = 15

#### **n1+n2+n3+n4= 5+20+10+15 = 50**

**وهذا هو المجموع الكلي للعينة من المجتمع الكلي**

ثنالي: أبين المتوكِّ في التكرُّكِ للبيِّ ناكٍّ أَلَمَا لَيْهِ مَا اللَّهِ مَثَلٍ مَدْمَاتٍ 50 مِّاسٍ نَوْ آمَدًانَ مَمَا يَا لَمِا دَنْوَالِامِصَلَاءِ  $\frac{16}{16}$ ,  $\frac{1}{4}$ ,  $\frac{1}{4}$ , يمَ بناد التوزيع مسبه الخيلوات التالية ؛ ا) نحدد مدد الفنات معادة ككمون بين 5 ركرا .<br>كي مثالنا كتكن مدد المغات كي . 2) المدى = اكبر مناهدة ـ اصغر من هدة  $= 47 - 15 = 32$ د) قيد طهول (لمنتثة ( ۵ ) يترا<sup>ء</sup> دن  $\frac{1}{2}$  =  $\frac{1}{2}$  =  $\frac{1}{2}$  $0 = \frac{22}{6} = 5.3$ \$33 - 6  $\frac{1}{2}$   $\frac{1}{2}$ المتقرييب دائما كيمرن الى ألامل .

حقوق نسخ وطباعة هذا الملف محفوظة . الفصل الثاني 1878 . الفصل الثاني 1878

ال ٌجوز للمكتبات أو مراكز النسخ الطباعة دون الحصول على اذن من الناشر

لطلب الحصول عن هذا الاذن يرجى الاستفسار من الحساب الخاص بتويتر ae7sas\_ud@ أو من صاحب موقع منتديات كوفي كوب

ا له س  $0 = 4.2476812$   $-4.25$  $0 = 6.333 \rightleftharpoons 6.34$  $15 = 521$  $153$  ( لاس ) =  $151$  ) المحد الملاحر ) + ( ) - وصدة زقية  $= 15 + 6 - 1 = 20$ المفنة الدرقمي ما التوزيع التكراري  $\mathcal{L}$  $15 - 20$ وحده الدقة تساسيا مع كحل (بيدانات اذا كانت البيانات الاد جمكيم كانت  $\frac{1}{2}$  حصدة الدئة  $\frac{1}{2}$ . واذا كانت البيانات ذات سرلزمزية راجدة كاتت وقدة البيترك ري امه ادًا كاسًا السائات وَاتْ مَنْزِلِشِهِ كاتب وعدة الدئرمهي المماده

مبادئ الإحصاء - المحاضرة (المباشرة الأولى) عادل الذرمان عادل الذرمان.<br>**تسم ييخ \ لبي\ج\\_\_\_ | { له ي**ج كس\_\_\_ منتديات كوفي كوب  $\mathcal{L}(\mathcal{L})$  ( $\mathcal{R}$ )  $\overline{\widetilde{\mathcal{F}}}$  $15 - 20$  HH/1  $\acute{\phi}$  $21 - 26$  HH  $t_{\text{f}}$  $27 - 32$  ////  $33 - 38$  $H$   $H$ 7  $\overline{\mathbf{3}}$  $39 - 44 \frac{1}{11}$  $45 - 50$   $111$  $\mathbf{3}$  $\overline{30}$  = اعجوع  $\lambda$ .<br>حقوق نسخ وطباعة هذا الملف محفوظة . ال ٌجوز للمكتبات أو مراكز النسخ الطباعة دون الحصول على اذن من الناشر لطلب الحصول عن هذا الاذن يرجى الاستفسار من الحساب الخاص بتويتر @e7sas\_ud@ أو من صاحب موقع منتديات كوفي كوب

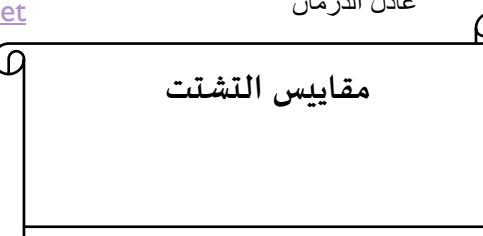

**مقاييس التشتت** 

**1( المدى range** المدى = أكبر مشاهدة – أصغر مشاهدة

كما وٌحسب من توزٌع تكراري بـ المدى = الحد الفعلً األعلى للفئة األخٌرة – الحد الفعلً األدنى للفئة األولى

فً حالة وجود قٌم شاذة بٌن البٌانات فإن حساب المدى ال ٌعطً معنى حقٌقً ووسفً دقٌق للبٌانات لذلك نلجأ لحساب المدى المئٌنً والمدى الربٌعً كما ٌلً : المدى المئٌنً = المئٌن 99 – المئٌن 89 =p90 – p10

المدى الربيعي = الربيع الثالث – الربيع الأول  $= Q3 - Q1$ 

المدى من توزيع تكراري المدى = مركز الفئة الأخيرة – مركز الفئة الأولى المدى = الحد الأعلى للفئة الأخيرة – الحد الأدنى للفئة الأولى

## **مثال " أحسب المدى للتوزيع التكراري التالي :**

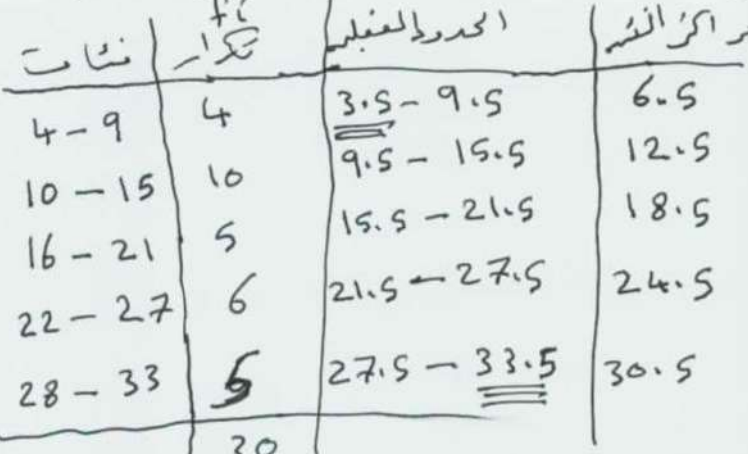

الحل : المدى = الحد الفعلً األعلى للفئة األخٌرة – الحد الفعلً األدنى للفئة األولى = 30.5 – 3.5 = 30 المدى = 6.5 – 30.5 = 24

مبادئ الإحصاء - المحاضرة (٩) عادل الذرمان

$$
S^{2} = \frac{\sum_{i=1}^{n} (x_{i} - \bar{x})^{2}}{n-1}
$$

$$
= \frac{(\sum_{i=1}^{n} x_{i}^{2} - n \bar{x}^{2})}{n-1}
$$

كما ويحسب من توزّيع تكراري

$$
S^{2} = \frac{\sum_{i=1}^{h} f_{i}(x_{i} - \overline{x})^{2}}{n-1}
$$

$$
= \frac{\left(\sum_{i=1}^{h} f_{i}x_{i}^{2} - \eta \overline{x}^{2}\right)}{(n-1)}
$$

حٌث : Xi : تمثل مراكز الفئات فً التوزٌع التكراري ̅ الوسط الحسابً للتوزٌع التكراري : n مجموع التكرارات أي 

 $n = \sum f_i$ 

الحل

 = H عدد الفئات F<sup>i</sup> تمثل التكرارات المقابلة لكل مركز فئة

4( اإلنحراف المعٌاري )s ) تعرٌف : اإلنحراف المعٌاري هو الجذر ال تربٌعً الموجب للتباٌن S= √ ≥ 0

مثال : أحسب التباٌن واإلنحراف المعٌاري للمشاهدات 2. 5 . 3 . 7 . 4

$$
\overline{x} = \frac{\sum_{i=1}^{5} x_i}{5}
$$

[net.cup-cofe.www](http://www.cofe-cup.net/) منتدٌات كوفً كوب

 $=$ 

$$
\frac{2+5+3+7+4}{5} = \frac{21}{5} = 4.2
$$
\n
$$
\frac{5}{6.2}x_1^2 = (2)^2 + (5)^2 + (3)^2 + (7)^2 + (4)^2
$$
\n
$$
= 4 + 2.5 + 9 + 4.9 + 16
$$
\n
$$
= 10.3
$$
\n
$$
S^2 = \frac{\left(\frac{5}{2.1}x_1^2 - n\overline{x}^2\right)}{n-1} = \frac{10.3 - 88.2}{4} = \boxed{3.7}
$$
\n
$$
S = \sqrt{5^2} = \sqrt{3.7} = \boxed{1.92 + 16.2}
$$

مثال : أحسب التباين والإنحراف المعياري للتوزيع التكراري التالي :

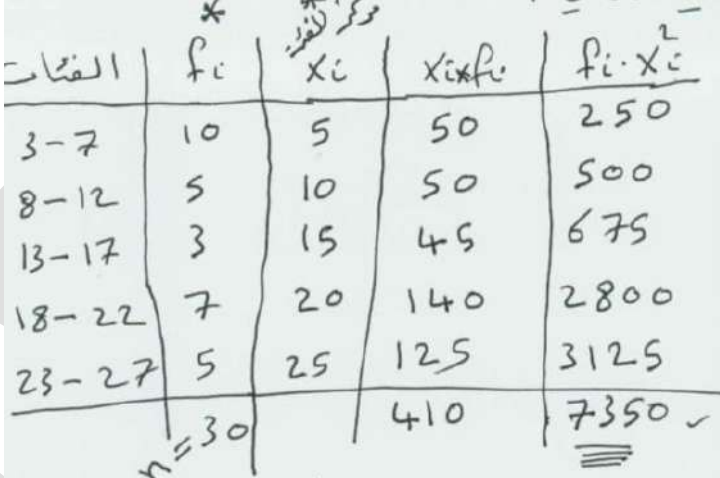

 $\overline{x} = \frac{\sum_{i=1}^{n} x_i \hat{r}_{i}}{n} = \frac{4.10}{30} = 13.67 \cdot 3^{15}$  $S^{2} = \frac{(\sum_{i=1}^{n} k_{i}x_{i}^{2} - n\overline{x}^{2})}{\sum_{i=1}^{n} k_{i}x_{i}^{2} - n\overline{x}^{2}}$  $n-1$ <br>  $(7350 - (30)(13.67)^{2})$ =  $\frac{17350 - 180111}{30 - 1}$ <br>=  $\frac{7350 - 5606.067}{50 - 1}$  = 60.136  $29$  $S = \sqrt{S^2} = \sqrt{60.336} = 7.7547$ 

www.cofe-cup.net. منتديات كوفي كوب

مبادئ اإلحصاء - المحاضرة )9( عادل الذرمان 3( االنحراف المتوسط : MD تعريف : الانحراف المتوسط للبيانات  $X_n, \ldots X_n$  هو  $\sum_{i=1}^{n} |x_i - \overline{x}|$  $M.D = -$ 

وٌحسب االنحراف المتوسط من توزٌع تكراري كما ٌلً :

$$
M_{1} D = \frac{\sum_{x=1}^{h} f_{x} | x_{i} - \overline{x} |}{\sqrt{n}}
$$
\n
$$
M_{2} D = \frac{\sum_{x=1}^{h} f_{x} | x_{i} - \overline{x} |}{\sqrt{n}}
$$
\n
$$
= \frac{\sum_{x=1}^{h} f_{x} | x_{i} - \overline{x} |}{\sqrt{n}}
$$
\n
$$
= \frac{\sum_{x=1}^{h} f_{x} | x_{i} - \overline{x} |}{\sqrt{n}}
$$
\n
$$
= \frac{\sum_{x=1}^{h} f_{x} | x_{i} - \overline{x} |}{\sqrt{n}}
$$
\n
$$
= \frac{|-4|}{-5|} = 5
$$
\n
$$
\sum_{x=1}^{h} (x_{i} - \overline{x}) = 0
$$
\n
$$
= \frac{\sum_{x=1}^{h} | x_{i} - \overline{x} |}{\sqrt{n} \cdot (5 - \overline{x})}
$$
\n
$$
= \frac{\sum_{x=1}^{h} | x_{i} - \overline{x} |}{\sqrt{n} \cdot (5 - \overline{x})}
$$
\n
$$
= \frac{\sum_{x=1}^{h} | x_{i} - \overline{x} |}{\sqrt{n} \cdot (5 - \overline{x})}
$$
\n
$$
= \frac{\sum_{x=1}^{h} | x_{i} - \overline{x} |}{\sqrt{n} \cdot (5 - \overline{x})}
$$
\n
$$
= \frac{\sum_{x=1}^{h} | x_{i} - \overline{x} |}{\sqrt{n} \cdot (5 - \overline{x})}
$$
\n
$$
= \frac{\sum_{x=1}^{h} | x_{i} - \overline{x} |}{\sqrt{n} \cdot (5 - \overline{x})}
$$
\n
$$
= \frac{\sum_{x=1}^{h} | x_{i} - \overline{x} |}{\sqrt{n} \cdot (5 - \overline{x})}
$$
\n
$$
= \frac{\sum_{x=1}^{h} | x_{i} - \overline{x} |}{\sqrt{n} \cdot (5 - \overline{x})}
$$
\n
$$
= \frac{\sum_{x=1}^{h} | x_{i} - \overline{x} |}{\sqrt{n} \cdot (5 - \overline{x})}
$$
\n
$$
= \frac{\sum_{x=1}^{h} | x_{i} - \overline{x} |}{
$$

$$
md = \frac{9.2}{5} = 1.84
$$

 $9.2$ 

لا تتحدى إنساناً ليس لديه ما يحسره

# E7sas

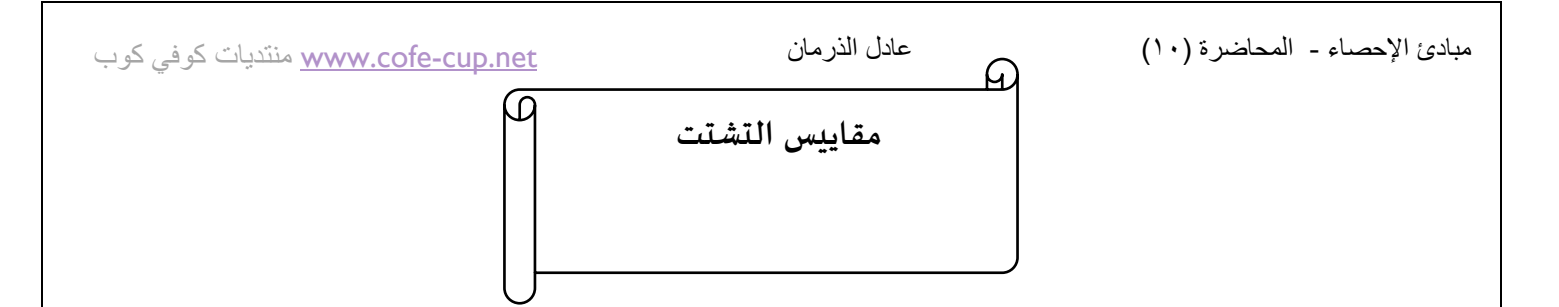

#### **االنحراف المتوسط من توزيع تكراري**

**تعريف :** الانحراف المتوسط لتوزيع تكراري مراكز الفئات فيه هي X<sub>1</sub>… x<sub>h</sub> والتكرارات المقابلة لهذه المراكز هي f<sub>1</sub>…f<sub>h</sub> هو

$$
M.D = \frac{\sum_{i=1}^{h} |xi - \bar{x}|.fi}{n}
$$

الوسط الحسابي من توزيع تكراري  $\bar{x}$ 

N مجموع التكرارات

**مثال : أحسب االنحراف المتوسط للتوزيع التكراري التالي :** 

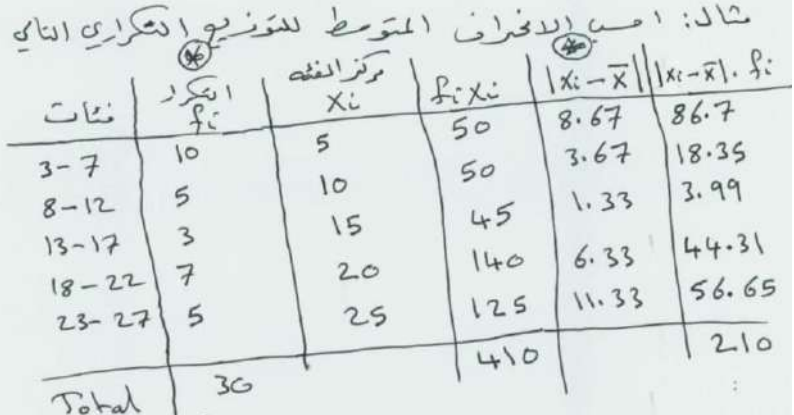

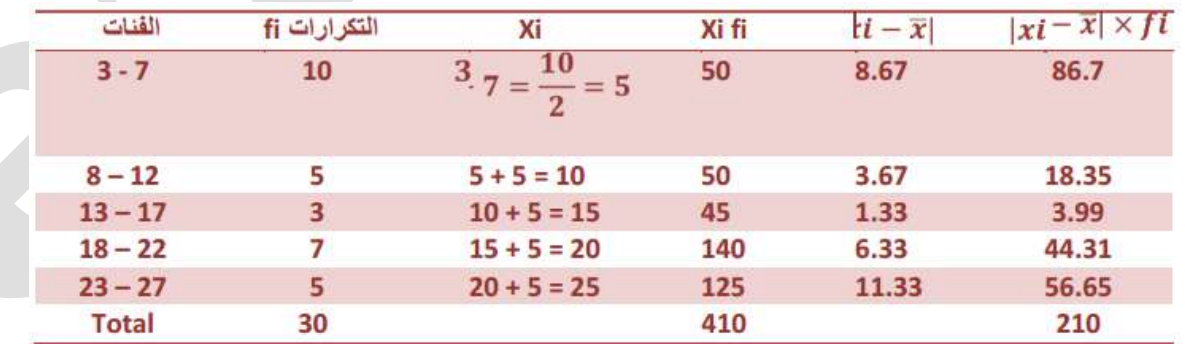

$$
\bar{X} = \frac{\sum_{i=1}^{h} f i \ x i}{n} = \frac{410}{30} = 13.67
$$

$$
M.D = \frac{210}{30} = 7
$$

حقوق نسخ وطباعة هذا الملف محفوظة . الفصل الثاني ١٤٣٨

ال ٌجوز للمكتبات أو مراكز النسخ الطباعة دون الحصول على اذن من الناشر

لطلب الحصول عن هذا الاذن يرجى الاستفسار من الحساب الخاص بتويتر @e7sas\_ud@ أو من صاحب موقع منتديات كوفي كوب

### مبادئ الإحصاء - المحاضرة (١٠)

[net.cup-cofe.www](http://www.cofe-cup.net/) منتدٌات كوفً كوب

**معامل التغير V.C**

**تعريف** : معامل التغٌر ألي بٌانات هو

 $\mathcal{C}_{0}^{2}$  $\mathcal{S}_{0}^{(n)}$  $\frac{1}{\overline{X}}$   $\times$ 

حيث أن S الإنحراف المعياري

الوسط الحسابي  $\bar{X}$ 

<mark>مثال :</mark> لو كان لدينا الإحصائيات التالية التي تمثل مجموعتين هي مايلي :

 $\bar{X}_1$  = 10  $\bar{X}$  $\overline{X}_2 = 10$  $S_1 = 4$   $S_2 = 8$ 

$$
\bullet_2
$$

أي من المجموعتٌن أكبر تغٌراً ؟

**الحل :** 

**C.V**<sub>1</sub> =  $\frac{S_1}{X_1} = \frac{4}{10}$  $\frac{4}{10}$ 

$$
C.V_2 = \frac{S2}{X2} = \frac{8}{10} = 0.8 \times 100\% = 80\%
$$

**المجموعة الثانية أكثر تغيرا** 

مبادئ الإحصاء - المحاضرة (١٠)

مثال: من التوزيع التكراري التالي، أوجد مايلي:

- الو سيط  $\cdot$ 1
- 2. الربيع الثالث ( Q3 ).
- 3. المئين 90 ( P90 )
- 4. العشير الاول ( D1 ).
	- المدى المئيني  $\overline{\phantom{0}}$

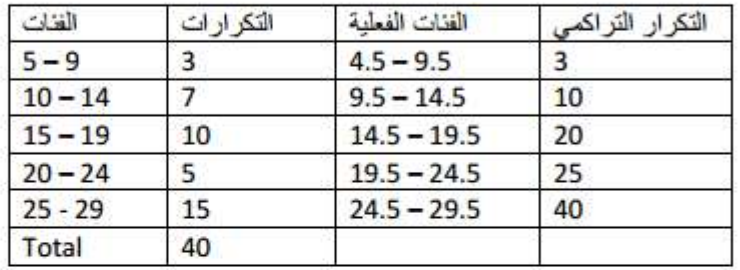

الحل:

1. الوسيط ( M= P50 ) رتبة المئين 50  $=k/100 \times n$  $=\frac{50}{100} \times 40 = 20$ الفنة المنينية هي 19.5 - 14.5  $M = P50 =$ الحد الفعلي الاعلى للفئة المنينية = 19.5

2. الربيع الثالث ( Q3 )

 $Q3 = P75$ رتبة المئين 75  $=\frac{75}{100} \times 40 = 30$ الفئة المثينية هي 29.5 - 24.5 Q3 = P75 = 24.5 +  $\left(\frac{30-25}{15}\right)$  × 5= 26.167

3. المنين 90 (P90) رتبة المنين 90  $=\frac{90}{100}$  ×40 = 36 الفئة المئينية هي 29.5 - 24.5 Q3 = P75 = 24.5 +  $\left(\frac{36-25}{15}\right)$  x5=28.167 4. العشير الاول ( D1= P10 ) رتبة المنين = 10  $=\frac{10}{100} \times 40 = 4$ الفئة المئينية هي 14.5 - 9.5 D1 = P10 = 9.5 +  $\left(\frac{4-3}{7}\right)$  ×5=11.1667 5. المدى المنيني = المنين 90 - المنين 10  $= P90 - P10$  $= 28.1667 - 11.1667 = 17$ 

#### مبادئ الإحصاء - المحاضرة (١٠) عادل الذرمان

 $h = 5, n = 50$ 

 $\bar{x} = \frac{\sum x i f i}{h} = \frac{1120}{50} = 22.4$ 

 $\frac{28230 - 25088}{49} = 64.122$ 

 $s^2 = \frac{\left(\sum_{i=1}^h f i\, x i^2 - n \bar{x}^2\right)}{n-1} = \frac{28230 - 50(22.4)^2}{50-1}$ 

مثال: أحسب التباين ، الانحراف المعياري والانحراف المتوسط للتوزيع التالي:

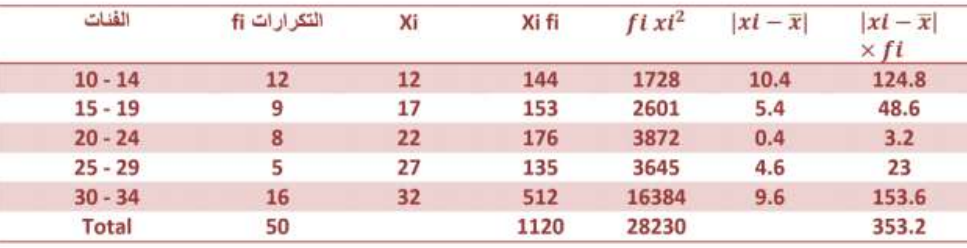

الانحراف المعياري :

$$
s = \sqrt{s^2} = \sqrt{64.122} \cong 8.008
$$

الانحراف المتوسط :

$$
M.D = \frac{\sum_{i=1}^{h} |xi - \overline{x}|fi}{n} = \frac{353.2}{50} = 7.064
$$

معامل التغير لهذا التوزيع

 $C.V = \frac{S}{R} 100\%$ 

 $\frac{8.008}{22.4}$  = 0.3575 ×100% = 35.78%

ليست الشجاعة أن تقول ما تعتقد ، إنما الشجاعة أن تعتقد كل ما تقول

# E7sas

**الارتباط والانحدار**

- وحدة الارتباط و الانحدار: -
	- الارتباط:

هو معنى في حالة وجود متغيرين أو بعدين و اللذين سنرمز لهما بالرموز y , y , حيث x تَشْيَر إِلَى مَنْغَيْرِ مَعَيْنَ وَ y تَشْيِر إِلَى مَنْغَيْرِ أَخْرٍ.

- أمثلة: 1- در اسة هل هنالك تأثير في علامة الطالب في الثانوية العامة على علامته في الجامعة<sub>.</sub> X : متغير يشير إلى علامة الطالب في الثانوية. Y : متغير يشير إلى علامة الطالب في الجامعة.
	- البيانات في هذه الدراسة سوف تكون على شكل أزواج مرتبة.
	- مثال : مدى تأثير الطول على الوزن و هل هنالك علاقة بينهما ؟
		- X : متغير يمثل الطول ويسمى المتغير المستقل.
			- Y : متغير يمثل الوزن ويسمى المتغير التابع.

تكون البيانات على شكل أزواج مرتبة أي : ( x1 , y2 ) , ... , ( x2 , y2 ) , ( x1 , y2 )

حرث n هي عدد الأشخاص في العينة<mark>.</mark>

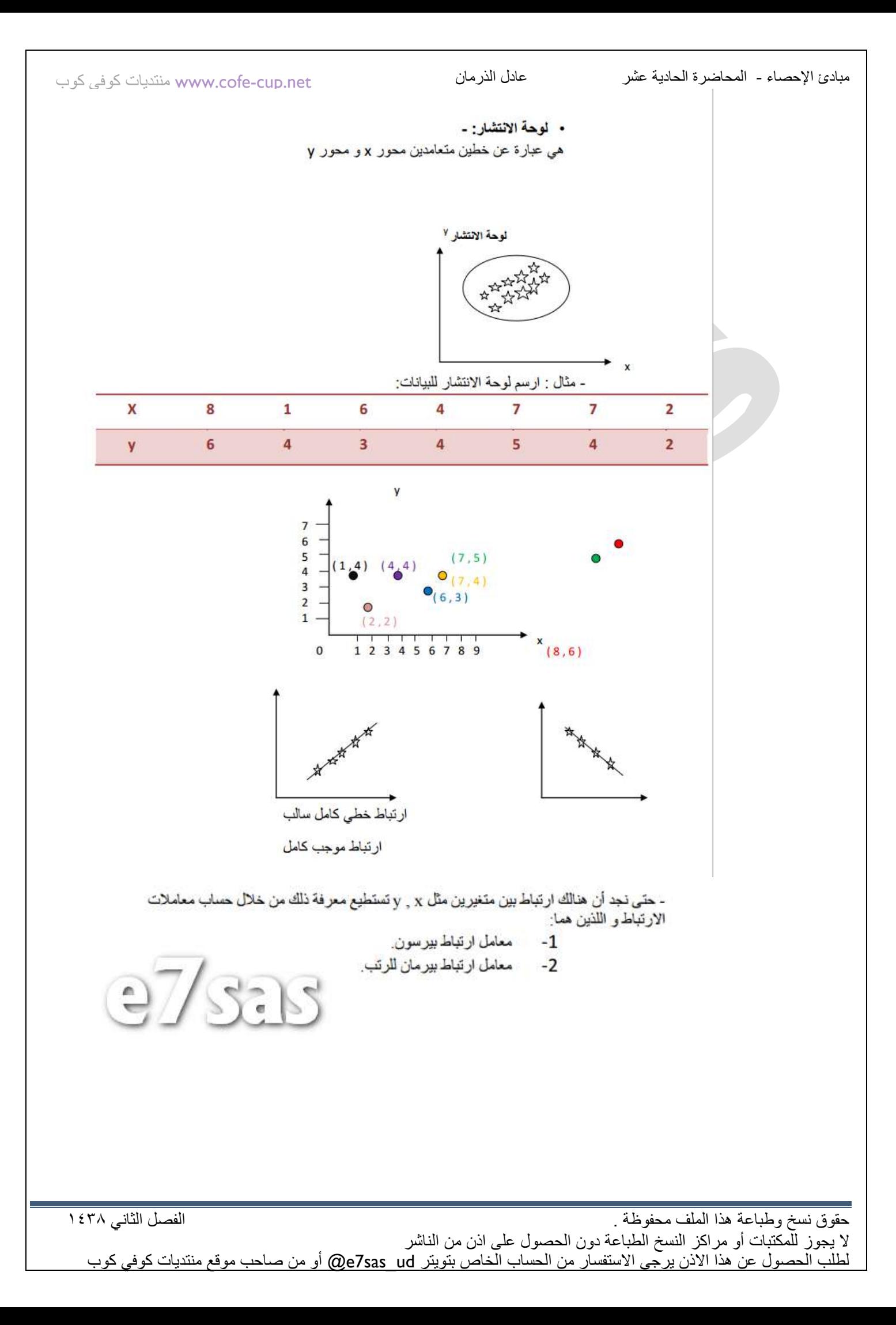

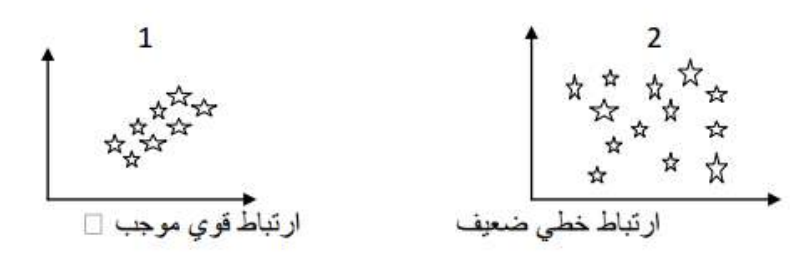

من خلال لوحتى الانتشار فأننا نلاحظ ان الارتباط في اللوحة 1 اقوى من الانتشار في اللوحة 2

- حتى نجد أن هنالك ارتباط بين متغيرين مثل y , x تستطيع معرفة ذلك من خلال حساب معاملات الارتباط و اللذين هما: 1- معامل ارتباط بير سون.
	- 2- معامل ارتباط بير مان للرتب.
	- 1- معامل ارتباط بيرسون: تعريف : هو معامل ارتباط بيرسون لـ n من الأزواج المرتبة , ... , ( x1 , x2 ) هو $(xn, yn)$  $r = \frac{\sum_{i=1}^{n} x y - n \overline{x} \overline{y}}{\sqrt{\sum_{i=1}^{n} x^{2} - n \overline{x}^{2}} \sqrt{\sum_{i=1}^{n} y^{2} - n \overline{y}^{2}}}$ حبث أن: -: الوسط الحسابي للبيانات x1, x2, ... , x0 - : الوسط الحسابي للبيانات v1, y2, ... , y2 n : عدد الأزواج المرتبة.

- مثال :اوجد معامل ارتباط بيرسون بين المتغيرين x , y حيث تكون قيمهم كما في الجدول التالي:

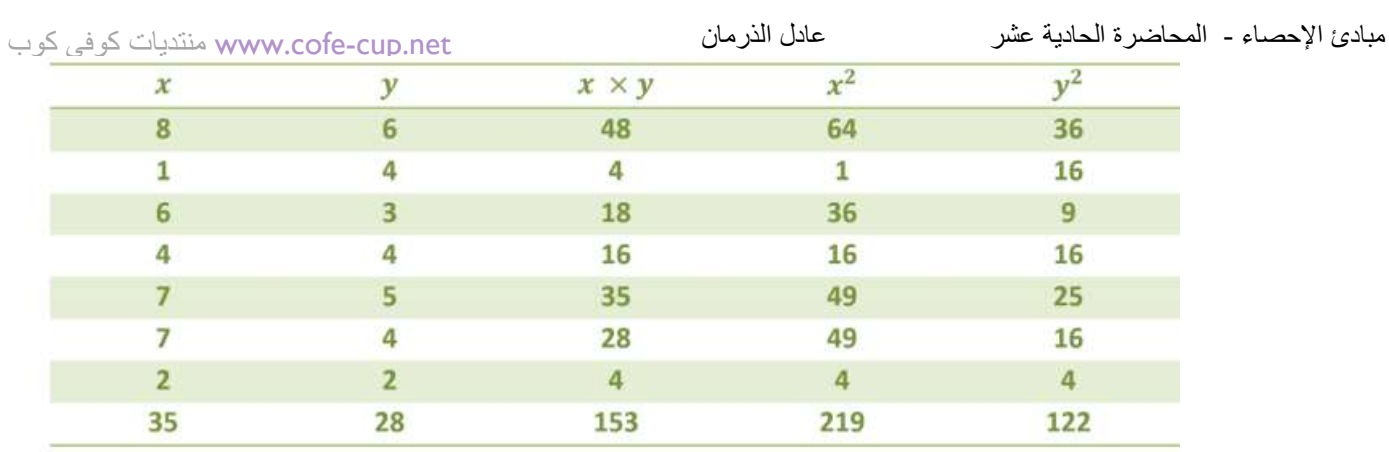

[ الأعمدة \_

أحنا نستنتجها.

$$
\bar{x} = \frac{\sum x}{n} = \frac{35}{7} = 5
$$

$$
\bar{y} = \frac{\sum y}{n} = \frac{28}{7} = 4
$$

$$
r = \frac{153 - 7(5)(4)}{\sqrt{219 - 7(5)^2}\sqrt{122 - 7(4)^2}} = \frac{153 - 140}{\sqrt{44}\sqrt{10}} = \frac{13}{\sqrt{144}\sqrt{10}} = 0.62
$$

وصف قوة الأرتباط : قوي موجب (طردي)

2- معامل ارتباط سپیرمان للرتب:  
\بمرف قانون ممال الارتباط للرتب ممال سبیرمان کما بلی:  
\n
$$
rs = 1 - \frac{6 \sum d^2 i}{n (n^2 - 1)}
$$
\n
$$
r = 1 - \frac{1}{n} \frac{6 \sum d^2 i}{n (n^2 - 1)}
$$
\n
$$
r = 1
$$
\n
$$
r = \frac{1}{n} \frac{1}{(n^2 - 1)}
$$
\n
$$
r = 1
$$
\n
$$
r = 1
$$
\n
$$
r = 1
$$
\n
$$
r = 1
$$
\n
$$
r = 1
$$
\n
$$
r = 1
$$
\n
$$
r = 1
$$
\n
$$
r = 1
$$
\n
$$
r = 1
$$
\n
$$
r = 1
$$
\n
$$
r = 1
$$
\n
$$
r = 1
$$
\n
$$
r = 1
$$
\n
$$
r = 1
$$
\n
$$
r = 1
$$
\n
$$
r = 1
$$
\n
$$
r = 1
$$
\n
$$
r = 1
$$
\n
$$
r = 1
$$
\n
$$
r = 1
$$
\n
$$
r = 1
$$
\n
$$
r = 1
$$
\n
$$
r = 1
$$
\n
$$
r = 1
$$
\n
$$
r = 1
$$
\n
$$
r = 1
$$
\n
$$
r = 1
$$
\n
$$
r = 1
$$
\n
$$
r = 1
$$
\n
$$
r = 1
$$
\n
$$
r = 1
$$
\n
$$
r = 1
$$
\n
$$
r = 1
$$
\n
$$
r = 1
$$
\n
$$
r = 1
$$
\n
$$
r = 1
$$
\n
$$
r = 1
$$
\n
$$
r = 1
$$
\n
$$
r = 1
$$
\n
$$
r = 1
$$
\n
$$
r = 1
$$
\n
$$
r = 1
$$
\n
$$
r
$$

e7sas

## **الارتباط وإلانحدار**

مثال : احسب معامل سبير مان للارتباط بالرتب بين المعدلات التالية لعشرة طلاب في

شهادة الدراسة الثانوية و الفصل الجامعي الأول:

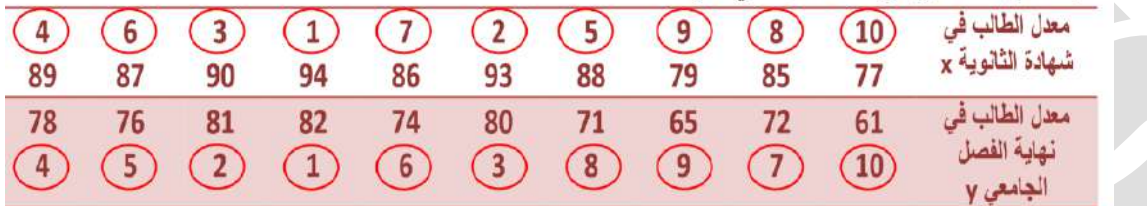

الحل:

- نرتب المعدلات x بحيث نعطي الرتبة (1) لأعلى معدل من بين معدلات x و هكذا للبقية .

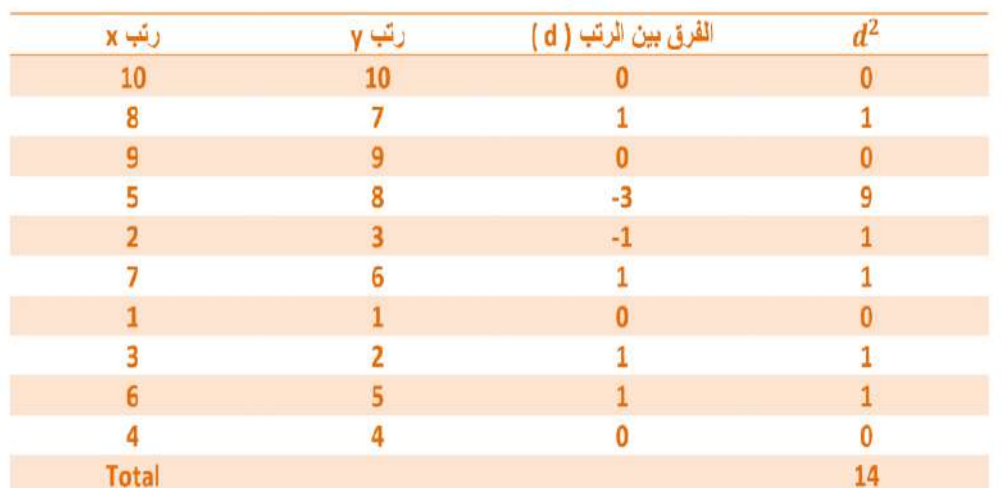

- نرتب المعدلات y بحيث نعطي الرتبة (1) لأعلى معدل من بين معدلات y و هكذا للبقية .

$$
rs = 1 - \frac{6\sum d^2 i}{n(n^2 - 1)} = 1 - \frac{6(14)}{10(10^2 - 1)} = 1 - \frac{84}{990} = 1 - 0.085 = 0.915
$$

وصف قوة الارتباط: قوي جدا موجب (طردي)

حقوق نسخ وطباعة هذا الملف محفوظة . الفصل الثاني 8341

ال يجوز للمكتبات أو مراكز النسخ الطباعة دون الحصول على اذن من الناشر لطلب الحصول عن هذا الاذن يرجى الاستفسار من الحساب الخاص بتويتر ae7sas\_ud@ أو من صاحب موقع منتديات كوفي كوب

نلاحظ في المثال السابق عدم ظهور معدلات متساوية

في حالة وجود بيانات متساوية فيكون تعيين الرتب لهذه البيانات كما يلي: 1 نرتب البيانات كما لو أن ليس فيها بيانات متساوية. 2. نأخذ الوسط الحسابي لرتب كل مجموعة من البيانات المتساوية و نعتبر هذا الوسط الحسابي رتبة كل بيان في هذه المجموعة.

> مثال : عين الرتب للعلامات التالية: 63, 70, 79, 63, 70, 63, 57, 53, 57, 45, 65  $\lambda(3)$   $\lambda(1)$   $\lambda(6)$   $\lambda(2)$   $\lambda(5)$   $\lambda(8)$   $\lambda(10)$   $\lambda(9)$   $\lambda(11)$  ,

نلاحظ أن القيمة 70 مكررة مرتين لذلك نأخذ الوسط الحسابي لرتبها الأولية فتكون رتبة 70 هي: رتبة 70 هي 3 , 2 فنأخذ وسطهما الحسابي أي:  $\frac{2+3}{2} = \frac{5}{2} = 2.5$ فتكون رتب 70 هو 2.5 . القيمة 63 مكررة ثلاث مرات ورتبها الأولية هي 7 , 6 , 5 , فيكون وسطهم  $\frac{5+6+7}{3} = \frac{18}{3} = 6$ رتبة 63 هو 6.

 $\frac{8+9}{2} = 8.5$  كذلك القيمة 57 لها الرتب الأولية 9, 8 وسطهم هو

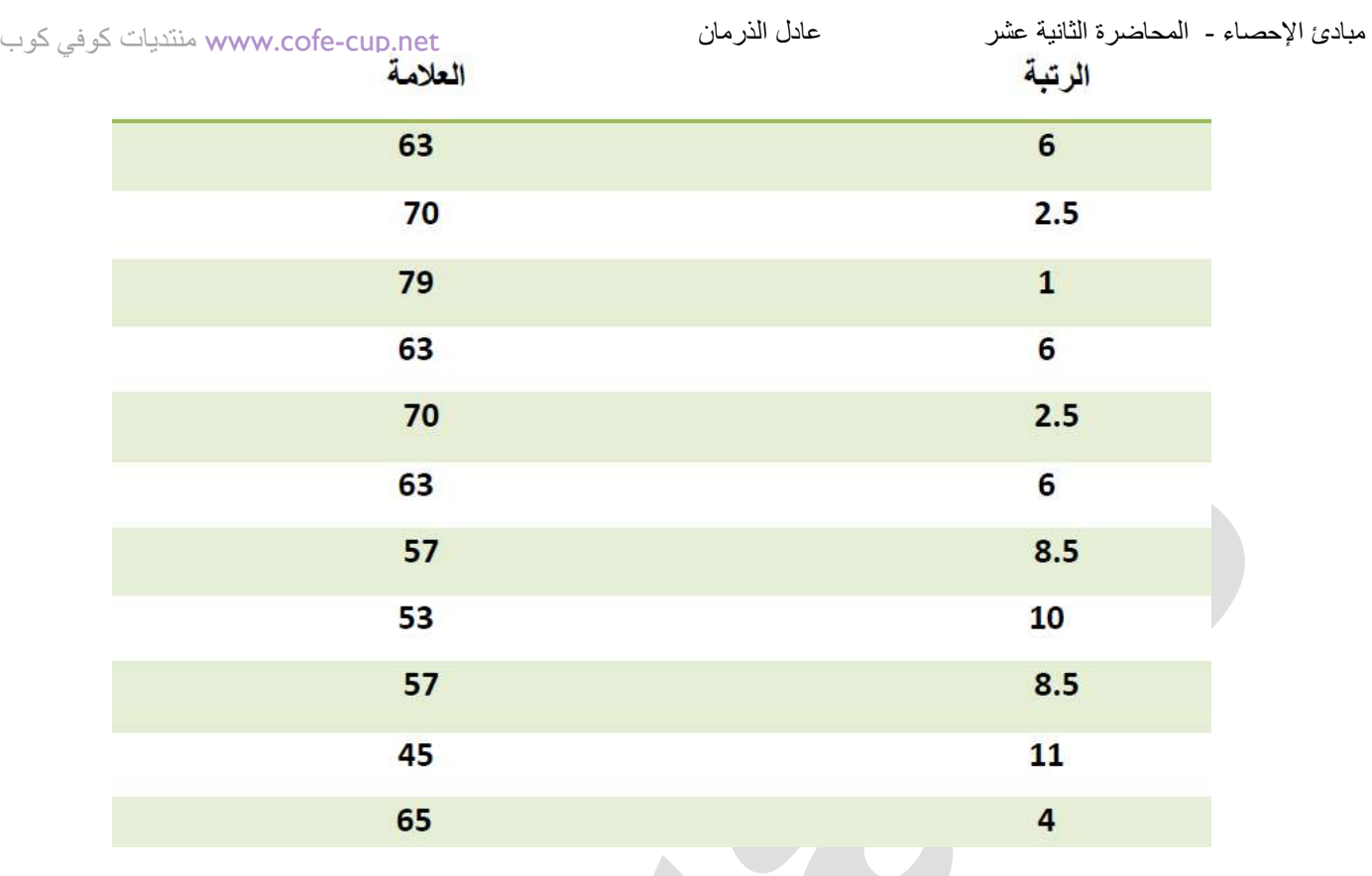

. خصائص معامل الارتباط (r) :-1- إذا كانت قيمة معامل الارتباط r = 1 فإننا نصف الارتباطين x , y بأنه ارتباط خطي موجب كامل.

> إذا كانت r = -1 كان الارتباط ارتباط خطي سالب كامل.  $-2$

> > معنى موجب : أي كلما زادت قيمة المتغير x زادت قيمة المتغير γ اي العلاقة طردية معنى سالب : أي كلما زادت x نقصت y أي العلاقة عكسية

5- نصف قوة الارتباط عندما 1 $t \neq r$  كما يلى:

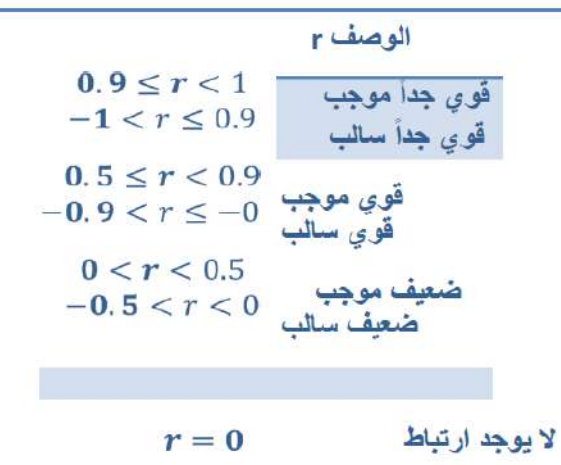

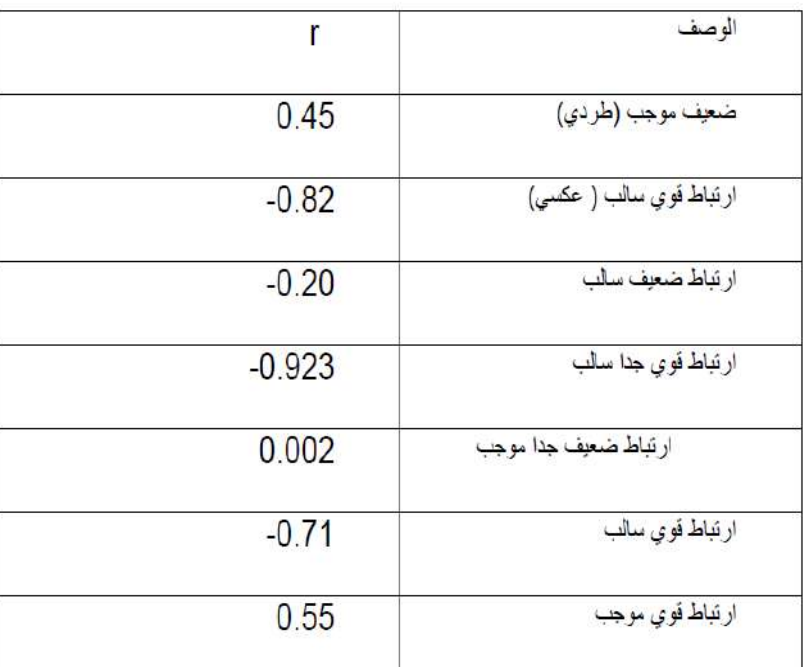

كلما ازداد هيئا تضاعف خوفنا من الاساءة إلى من نحبي

e7sas

حقوق نسخ وطباعة هذا الملف محفوظة . الفصل الثاني 8341

ال يجوز للمكتبات أو مراكز النسخ الطباعة دون الحصول على اذن من الناشر

لطلب الحصول عن هذا الاذن يرجى الاستفسار من الحساب الخاص بتويتر ae7sas\_ud@ أو من صاحب موقع منتديات كوفي كوب

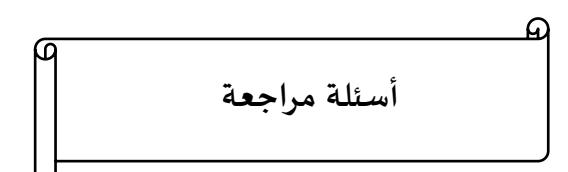

أذا أعطيت البيانات المفردة التالية 4 . 6 .1.2.10.7.5  $X1.x2$ 

إحسب مايلي :

$$
-\frac{1}{x} = \frac{1}{x}
$$

$$
\frac{4+6+1+2+10+7+5}{7} = \frac{35}{7} = 5
$$

-2 الوسٌط M الوسيط هو القيمة المتوسطة بين البيانات المرتبة أي هو القيمة التي تحتجز 05% وبعدها 05% من البيانات

## **الحل :**

**أوالً نرتب 1 . 2 . 4 . 5 . 6 . 7 . 10 M = 5 رتبة الوسيط هي : 4**

**-3 المدى أكبر مشاهدة – أصغر مشاهدة**   $9 = 1 - 1$ 

www.cofe-cup.net. منتديات كوفي كوب

$$
S^{2} = \frac{(\sum_{k=1}^{n} x_{k}^{2} - \eta(\overline{x})^{2}) \cdot (S^{2}) \cup \sum_{k=1}^{n} (\overline{y}) \cdot (\overline{y})}{n-1}
$$
  
\n
$$
S^{2} = \frac{(\sum_{k=1}^{n} x_{k}^{2} - \eta(\overline{x})^{2}) \cdot (S^{2}) \cup \sum_{k=1}^{n} (\overline{y}) \cdot (\overline{y})}{n-1}
$$
  
\n
$$
= \sum_{k=1}^{n} \sum_{k=1}^{n} x_{k}^{2} = \frac{1}{4} + 6\frac{1}{4} + \frac{2}{4} + 10 + \frac{1}{4} + 5
$$
  
\n
$$
= 16 + 36 + 1 + 4 + 100 + 49 + 25
$$
  
\n
$$
= 231
$$
  
\n
$$
S^{2} = \frac{231 - (7)(5)}{7 - 1}
$$
  
\n
$$
= \frac{231 - 175}{6} = \boxed{9.33}
$$

**-5 االنحراف المعياري S هو الجذر التربيعي الموجب للتباين** 

$$
S = \sqrt{S^2} = \sqrt{9}.33 = 3.05
$$

**-6 معامل التغير V.C**

$$
C.V = \frac{s}{x} \times 100\%
$$
  

$$
\frac{3.5}{5} = 0.611 \times 100\% = 61.1\%
$$

**-7 اإلنحراف المتوسط MD**

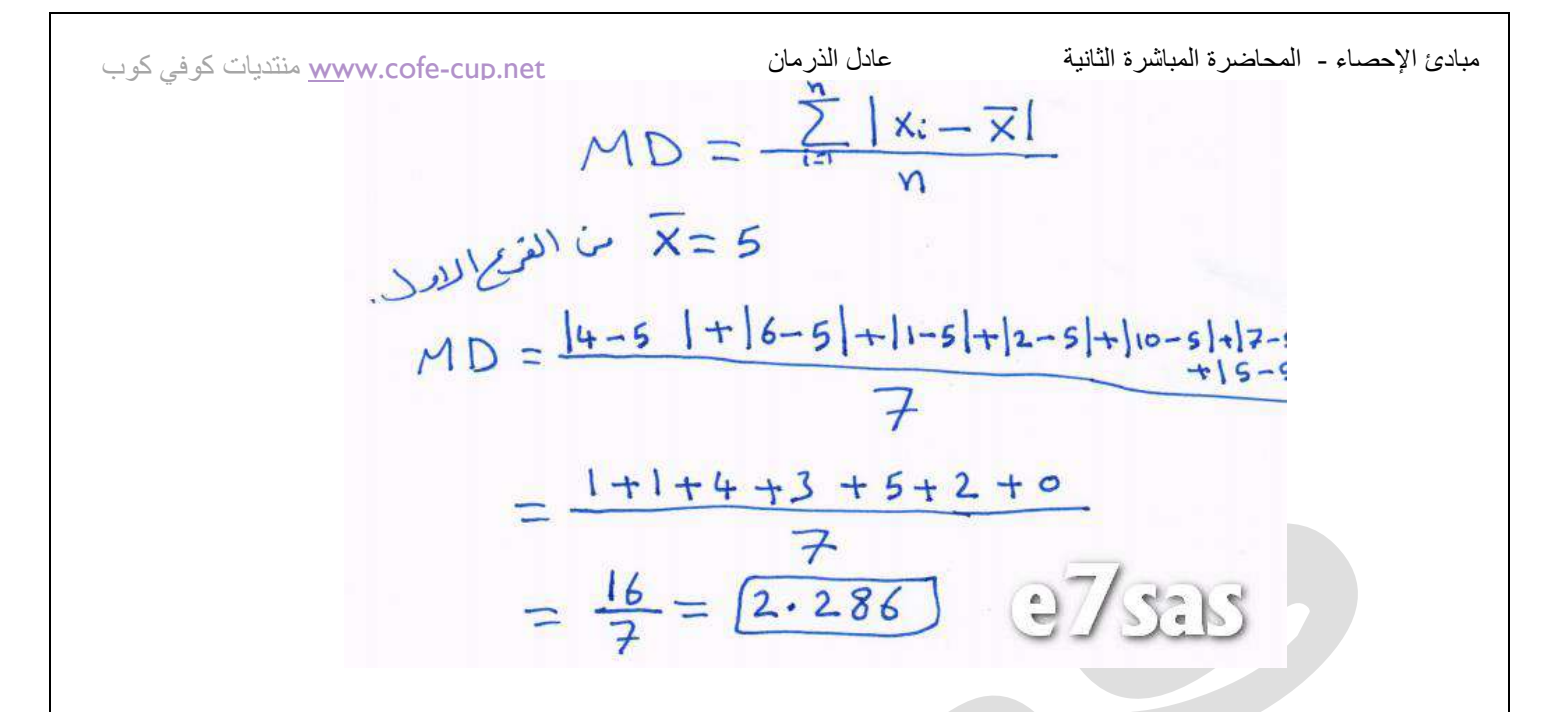

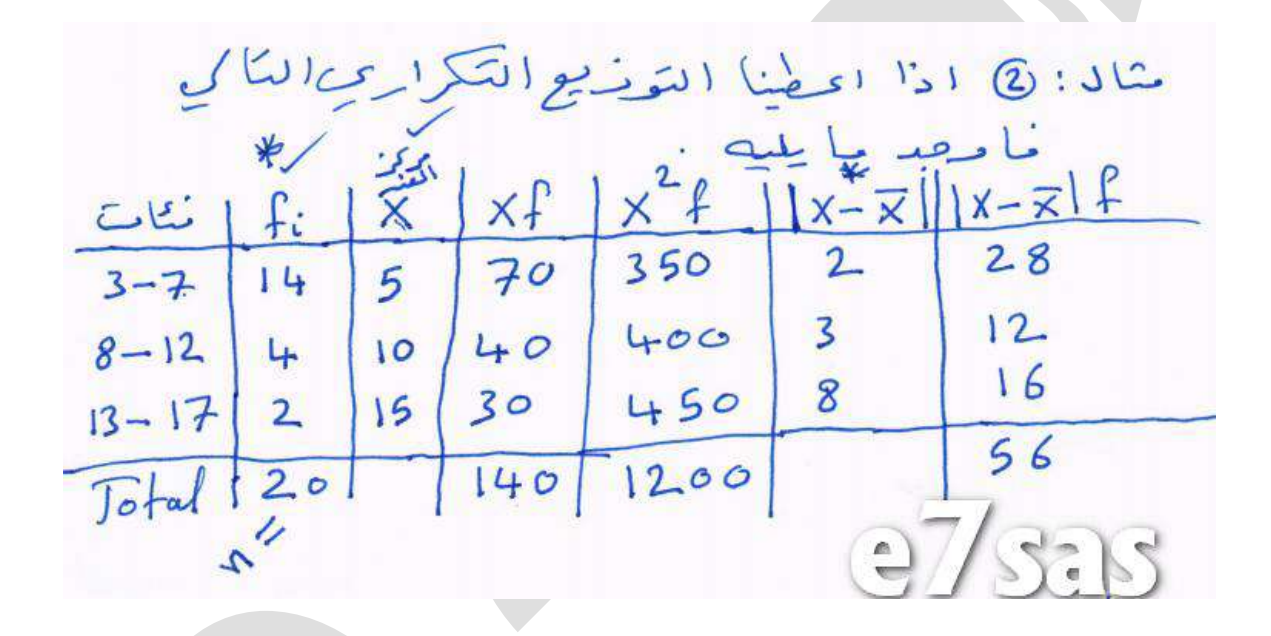

$$
\frac{1}{12}
$$
\n
$$
\frac{1}{12}
$$
\n
$$
\frac{1}{12}
$$
\n
$$
\frac{1}{12}
$$
\n
$$
\frac{1}{12}
$$
\n
$$
\frac{1}{12}
$$
\n
$$
\frac{1}{12}
$$
\n
$$
\frac{1}{12}
$$
\n
$$
\frac{1}{12}
$$
\n
$$
\frac{1}{12}
$$
\n
$$
\frac{1}{12}
$$
\n
$$
\frac{1}{12}
$$
\n
$$
\frac{1}{12}
$$
\n
$$
\frac{1}{12}
$$
\n
$$
\frac{1}{12}
$$
\n
$$
\frac{1}{12}
$$
\n
$$
\frac{1}{12}
$$
\n
$$
\frac{1}{12}
$$
\n
$$
\frac{1}{12}
$$
\n
$$
\frac{1}{12}
$$
\n
$$
\frac{1}{12}
$$
\n
$$
\frac{1}{12}
$$
\n
$$
\frac{1}{12}
$$
\n
$$
\frac{1}{12}
$$
\n
$$
\frac{1}{12}
$$
\n
$$
\frac{1}{12}
$$
\n
$$
\frac{1}{12}
$$
\n
$$
\frac{1}{12}
$$
\n
$$
\frac{1}{12}
$$
\n
$$
\frac{1}{12}
$$
\n
$$
\frac{1}{12}
$$
\n
$$
\frac{1}{12}
$$
\n
$$
\frac{1}{12}
$$
\n
$$
\frac{1}{12}
$$
\n
$$
\frac{1}{12}
$$
\n
$$
\frac{1}{12}
$$
\n
$$
\frac{1}{12}
$$
\n
$$
\frac{1}{12}
$$
\n
$$
\frac{1}{12}
$$
\n
$$
\frac{1}{12}
$$
\n
$$
\frac{1}{12}
$$
\n
$$
\frac{1}{12}
$$
\n
$$
\frac{1}{12}
$$
\n
$$
\frac{1}{12}
$$
\n
$$
\frac{1}{12}
$$
\n
$$
\frac{1}{12}
$$
\n
$$
\frac{1}{12}
$$
\n
$$
\frac{1}{12}
$$

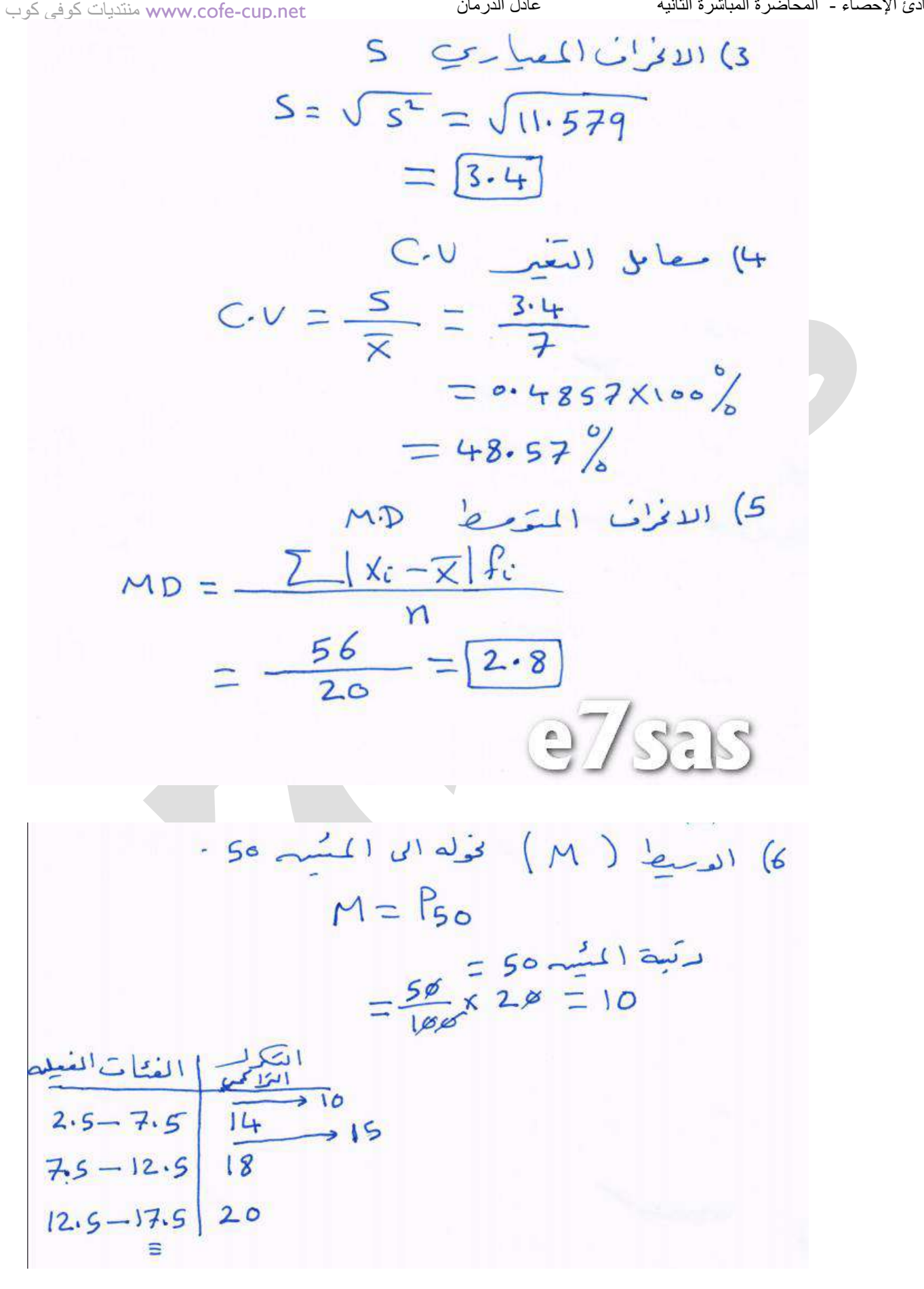

2.5-7.5 
$$
\varphi
$$
  $(\frac{1}{10} - \frac{1}{11})$   $\Delta$   
\n $M = P_{50} = \alpha + (\frac{10 - \circ}{11})$   $\Delta$   
\n $= 2.5 + (\frac{10 - \circ}{11})$   $= 2.5 + 3.5719 = 6.07193$   
\n $= 2.5 + 3.5719 = 6.07193$   
\n $\therefore Q_3 \cong 2.031 \text{ kg} \times 1$   $\Delta$   
\n $= \frac{75}{100} \times \frac{75}{200} = \frac{775}{100} \times \frac{111}{200}$   
\n $= \frac{75}{100} \times \frac{75}{200} = \frac{111}{100} = \frac{775}{100} \times \frac{111}{100} = \frac{775}{100} = 7.5 + (15 - 14) = 6.75$   
\n $= 7.5 + 1.25 = 8.75$   
\n $= 7.5 + 1.25 = 8.75$   
\n $= 17.5 - 2.5 = 155$   $\therefore$   $Q_3 = 7.5$ 

١- إذا أعطيت جدول التوزيع التكراري التالي أجب عما يلي :

الغكات<br>الفعلي تشات  $-5$  $4.5 - 9.5$  $5 - 9$  $\sqrt{0}$  $16 \leftarrow 16$  $9.5 - 14.5$ 6  $10 - 14$  $145 - 19.5$  $15 - 19$  $T_{\alpha}$ tal  $20$ -8 أوجد الوسٌط )M ) M= P<sub>50</sub> : الحل رتبة الوسيط أو المئين 00 =  $\frac{30}{100}$  × 20 = 10 بما أن رتبة المئين ١٠ وهي أحدى التكرارات المتجمعة لذلك يكون : الحد الفعلى الأعلى للفئة المقابلة لـ 10  $9.5 =$ 7- أوجد الربيع الأول <sub>ا</sub>Q  $Q_1 = P_{25}$  $\sim$  10 رتبة المئين 20 =  $\overline{c}$  $\mathbf{1}$ الفئة المئينية هي  $\frac{(4.5 - 9.5)}{16} = 4.5 + \frac{5 - 0}{16} = 5 = 4.5 + 2.5$ 

5. 
$$
2
$$

\n10.7.0.2.4.1.6.10

\n10.7.0.2.4.1.6.10

\n10.7.0.2.4.1.6.10

\n10.7.0.2.4.1.6.10

\n10.7.0.2.4.1.6.10

\n10.7.0.2.4.1.6.10

\n10.7.0.2.4.1.6.10

\n10.8.10

\n10.9.4

\n10.9.4

\n10.1.4

\n10.2.4

\n10.3.1

\n10.4

\n10.5

\n10.6

\n10.7

\n10.8

\n10.9.4

\n10.9.4

\n10.1.4

\n10.1.4

\n10.2.4

\n10.3.1

\n10.4

\n10.5

\n10.6

\n10.7

\n10.8

\n10.9.4

\n10.9.4

\n10.1.4

\n10.1.4

\n10.2.4

\n10.3.4

\n10.4

\n10.5

\n10.6

\n10.6

\n10.6

\n10.6

\n10.6

\n10.6

\n10.6

\n10.6

\n10.6

\n10.7

\n10.8.10

\n10.9.4

\n10.1.4

\n10.1.4

\n10.1.4

\n10.1.4

\n10.2.4

\n10.3.4

\n10.4

\n10.5

\n10.6

\n10.7

\n10.7

\n10

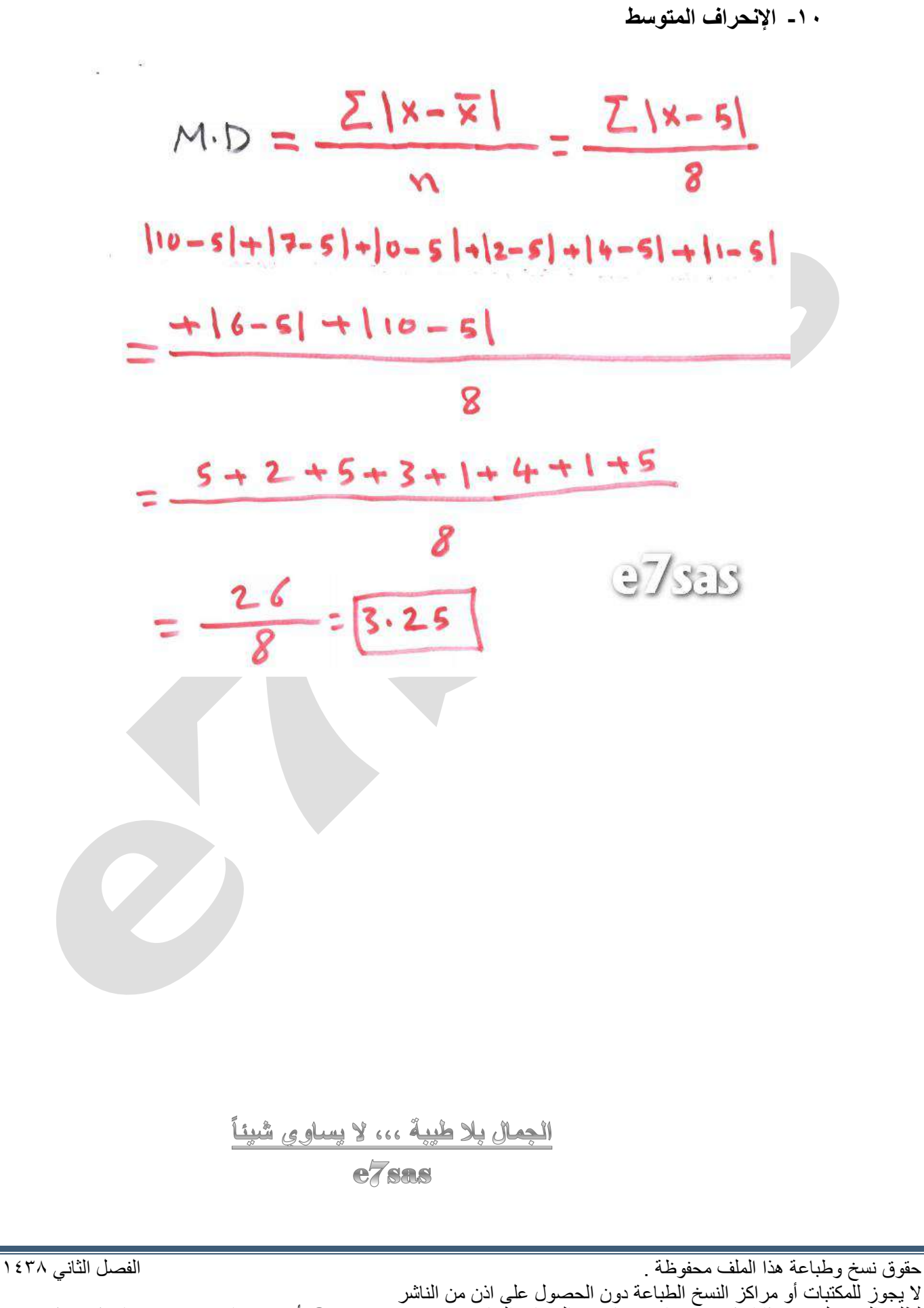

لطلب الحصول عن هذا الآذن يرجى الاستفسار من الحساب الخاص بتويتر @e7sas\_ud@ أو من صاحب موقع منتديات كوفي كوب

مقرر مبادئ اإلحصاء - الواجب األول

## **الواجب ألاول ملقرر مبادئ إلاحصاء 1438-**

**المستوى األول / إدارة أعمال** 

**جامعة الدمام / التعليم عن بعد- إحساس**

**السؤال 1**

من طرق عرض البيانات المفردة:

ـ**A**المدرج التكراري

المنحنى التكراري**.** 

.c**الدائرة او القطاعات الدائرية**

المضلع التكراري**.** 

## **السؤال 2**

من طرق سحب العينات طريقة العينة العشوائية العنقودية خصائص المجتمع لهذه الطريقة هي

.a**متجانس و غير معلوم حجمه**

ـbغير متجانس وغير معلوم حجمه

.cمتجانس ومعلوم حجم المجتمع

**.d**غير متجانس ومعلوم حجم المجتمع

## **السؤال 3**

توزيع تكراري ذو فئات متساوية حيث أن:

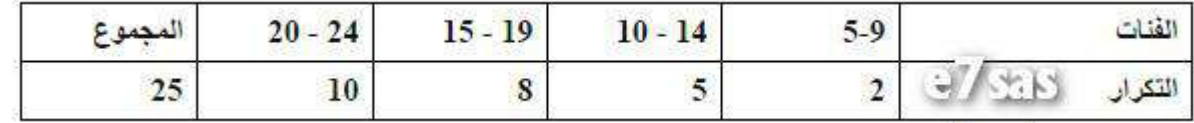

مركز الفئة الثانية في التوزيع السابق هو

a. 12

b. 7

c. 17

d. 22

**e@e7sas\_ud e** 

مقرر مبادئ اإلحصاء - الواجب األول

**السؤال 4**

www.cofe-cup.net. منتديات كوفي كوب

# توزيع تكراري ذو فئات متساوية حيث أن:

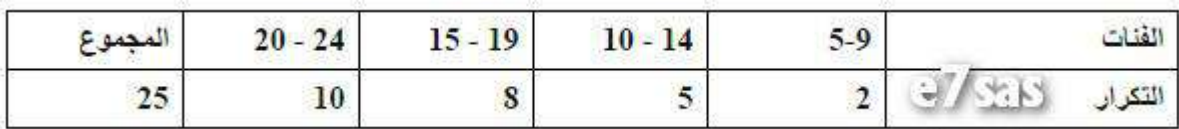

الحد الادنى الفعلي للفئة الاولى في التوزيع هو

# a. 4.5

b. 5.5

- c. 5
- d. 4
- **السؤال 5**

توزيع تكراري ذو فئات متساوية حيث أن:

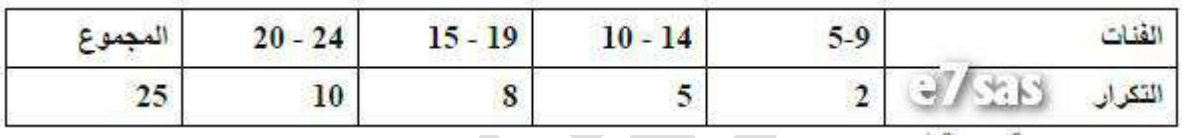

طول الفئة بالتوزيع هي

- a. 6
- b. 8
- c. 7
- d. 5
- **السؤال 6**

توزيع تكراري ذو فئات متساوية حيث أن:

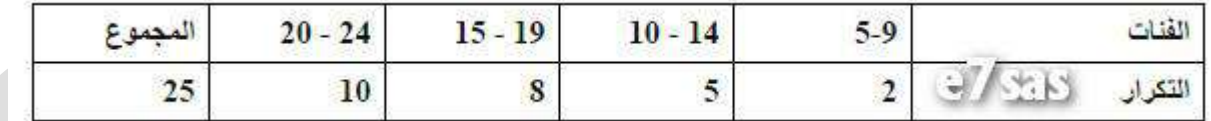

الفئة الفعلية للفئة الثالثة هي

a. 19.5 – 14.5

- b. 18.5 14.5
- c. 19.5 13.5
	- d. 19 14

لا تقسونا من صالح دعائكم

استغفر الله

# **e@e7sas\_ud e**

مقرر مبادئ اإلحصاء - الواجب الثاني

كوب كوفي منتديات [www.cofe-cup.net](http://www.cofe-cup.net/)

## **الواجب الثاني ملقرر مبادئ إلاحصاء 1438-**

**المستوى األول / إدارة أعمال** 

**جامعة الدمام / التعلٌم عن بعد- إحساس**

#### **السؤال 1**

**قٌمة المئٌن 55 لهذا التوزٌع هً**

قيمة المنين 25 لهذا التوزيع هي

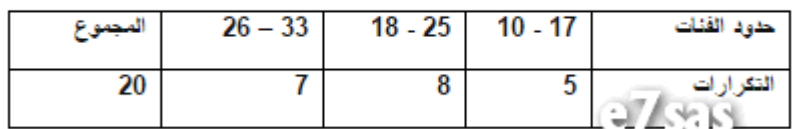

#### **A. 17.5**

**B. 16.5 C. 18.5**

**D. 9.534**

## **السؤال 5**

**المنوال التقرٌبً لهذا التوزٌع هو**

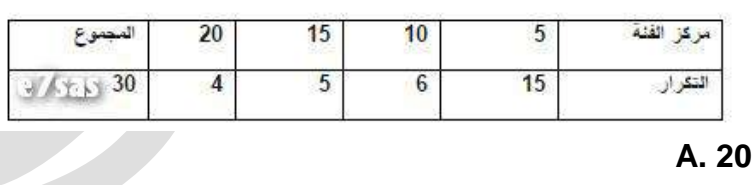

**B. 15**

**C. 10**

**D. 5**

### **السؤال 3**

**إذا كان الوسط الحسابً لعشر قٌم ٌساوي 52؛ فإن مجموع القٌم العشرة ٌساوي**

## **A. 400**

**B. 200**

**C. 300**

**D. 350**

#### **السؤال 4**

**قٌمة الوسٌط لهذا التوزٌع تساوي**

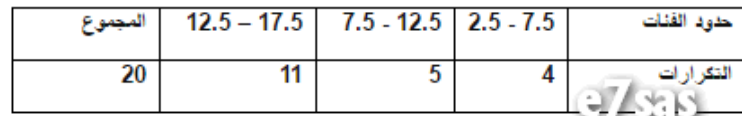

**A. 12.273 B. 13.375**

**C. 12.955**

**D. 12.625**

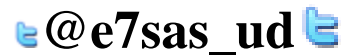

مقرر مبادئ اإلحصاء - الواجب الثاني

كوب كوفي منتديات [www.cofe-cup.net](http://www.cofe-cup.net/)

## **السؤال 5**

**تعرف على انها الفئة التً تحتوي المئٌن 62 .Aالوسط الحسابً .Bالفئة المئٌنٌة .Cالفئة الوسٌطٌة**

 **.Dالمنوال**

## **السؤال 6**

**حسب البٌانات التالٌة رتبة الوسٌط هً :) 54 ، 51،52 ، 02 ، 1222 022، ، 322(**

**A. 3.5**

**B. 4**

**C. 90**

**D. 27**

## **السؤال 2**

هو القيمة التي تقسم البيانات المرتبة ترتيبا تصاعديا او تنازليا ال<sub>ى</sub> قسمين بحيث يسبقها ٢٠ % من البيانات ويليها ٨٠% من البيانات .  **.Aالربٌع االول**

 **.Bالوسٌط**

**C.** المئين ٢٠

.Dالمئين ۸۰

## **السؤال 0**

**الوسط الحسابً لهذا التوزٌع ٌساوي تقرٌبا**

الوسط الحسابي لهذا التوزيع يساوي تقريبا

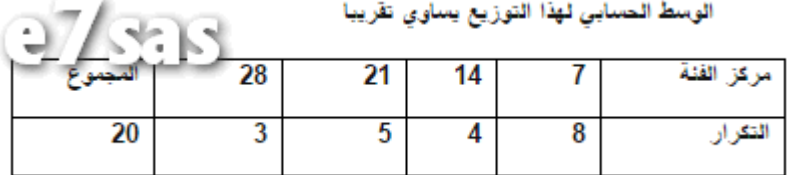

**A. 12.67**

**B. 9.67**

**C. 15.05**

**D. 11.67**

**قانون الوسط الحسابً :) مركز الفئة × التكرار ( ÷ مجموع التكرارات**

لا تئسونا من صالح دعائكم

سيحاث الله

**e**@e7sas\_ud **E**